# **DIVERTIMENTO II, menuetto**<br>de W. A. Mozart (1756-1791), arrangement pour guitare et orchestre Jean-Marie Raymond

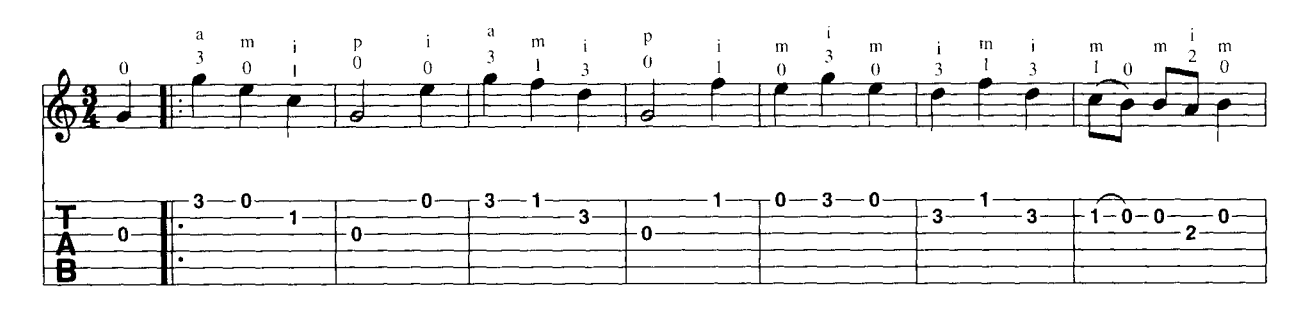

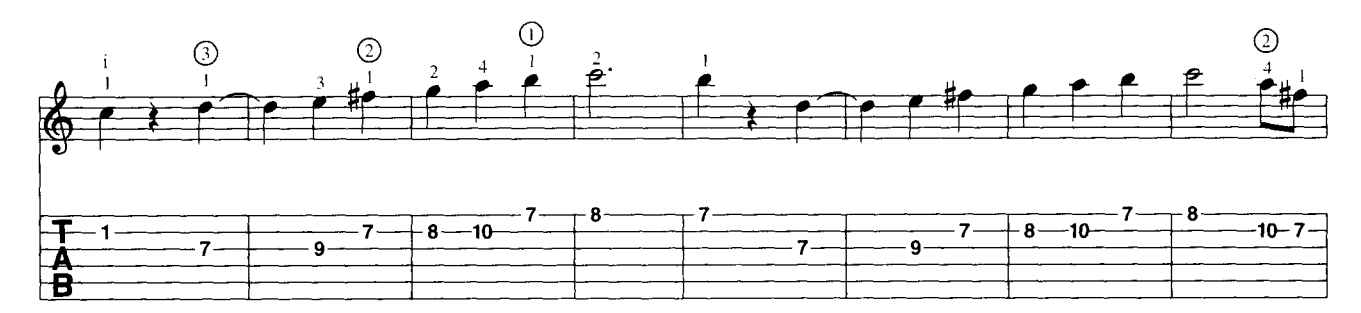

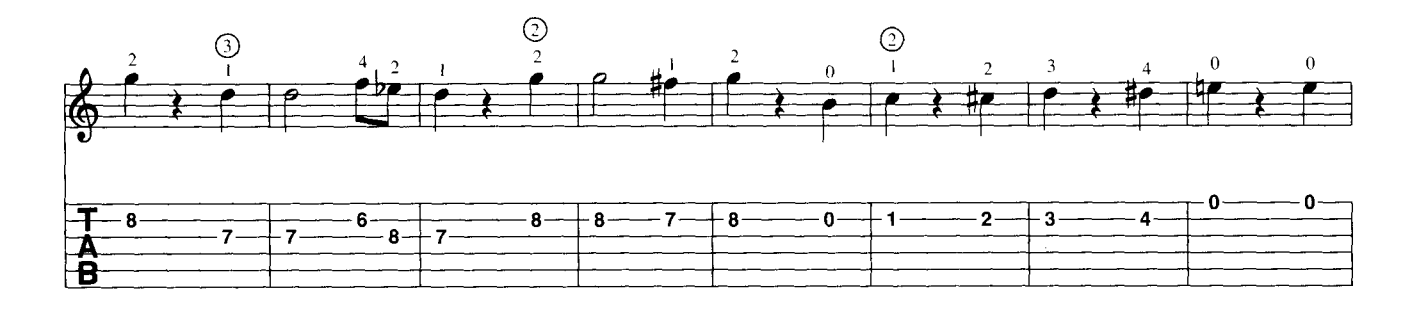

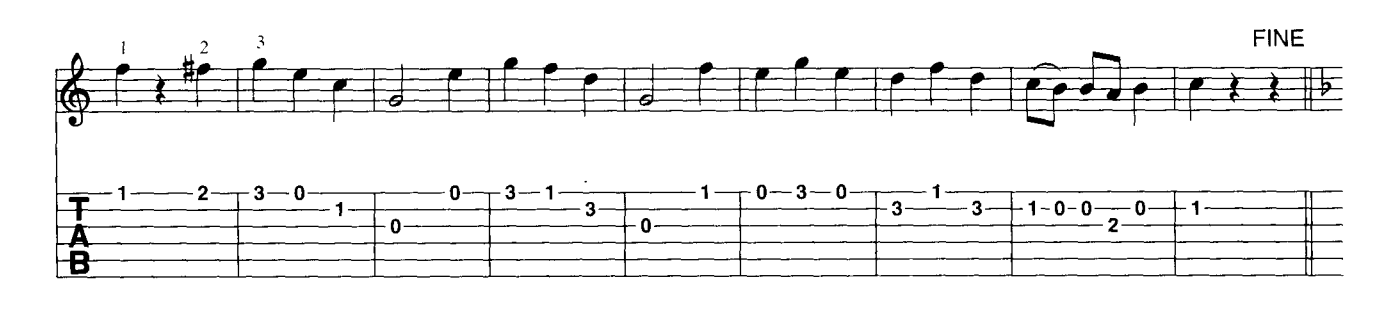

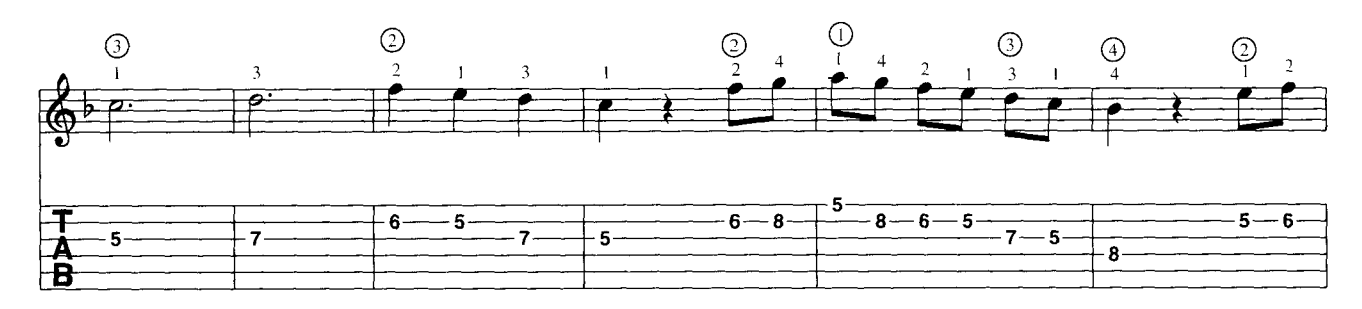

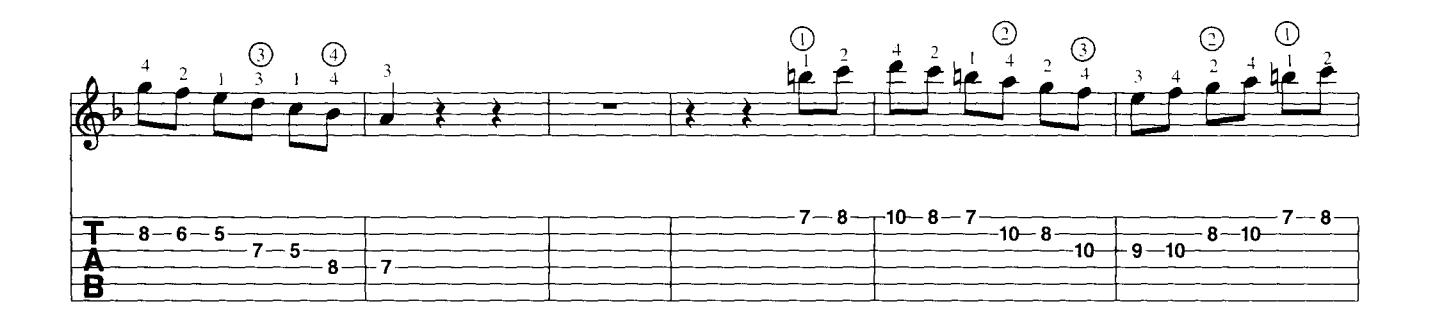

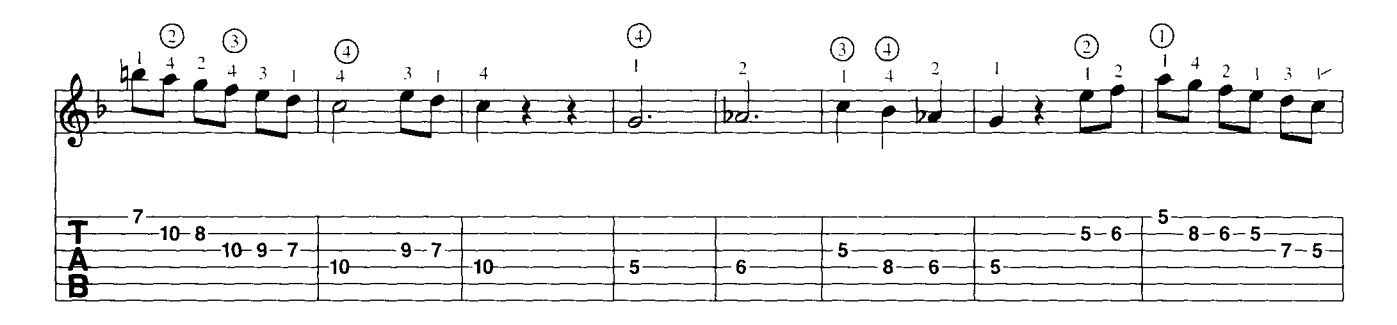

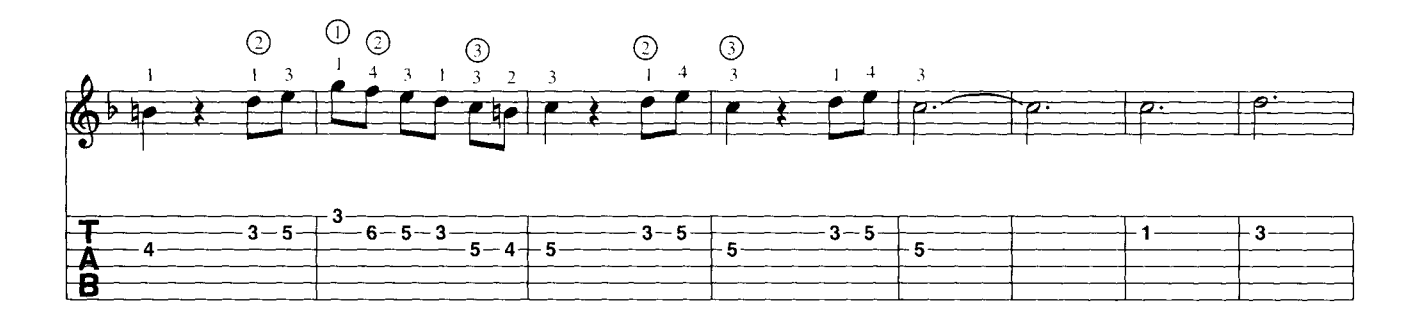

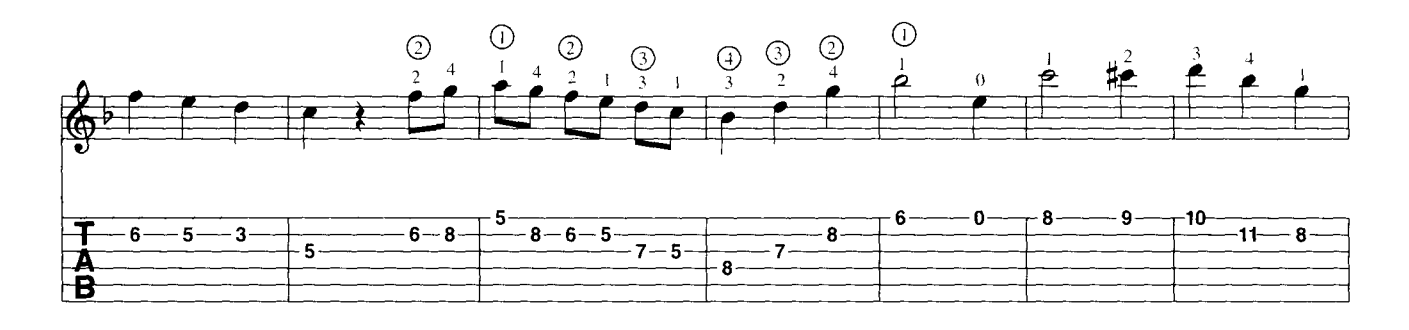

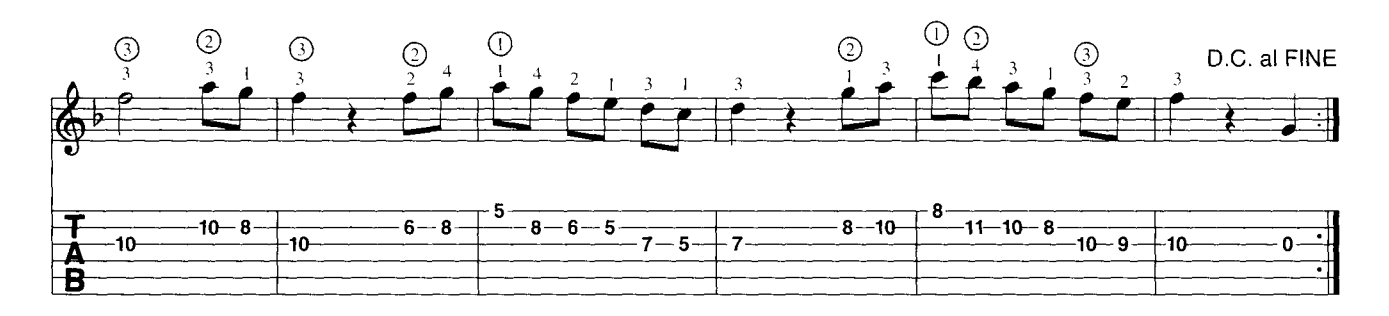

Retrouvez la partition de Georges Brassens page 74

Confirmé

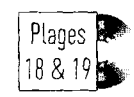

## **Salut d'amour**

d'Edward Elgar (1857-1934), arrangement pour guitare et orchestre Jean-Marie Raymond

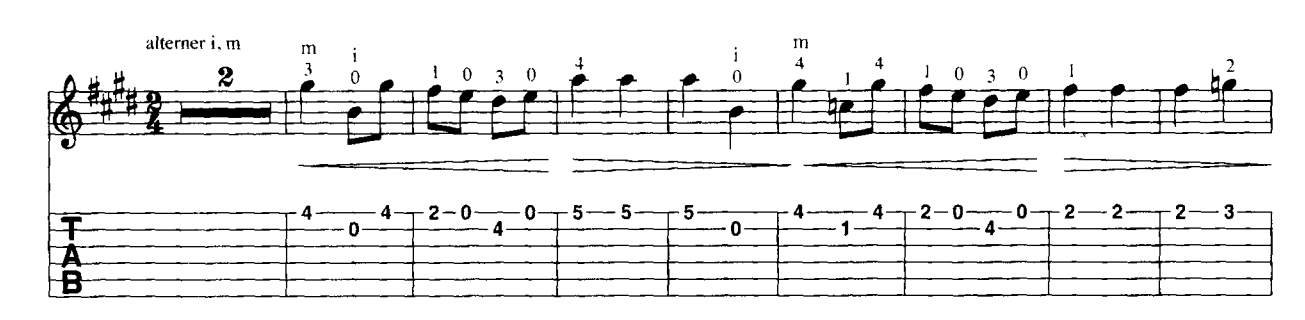

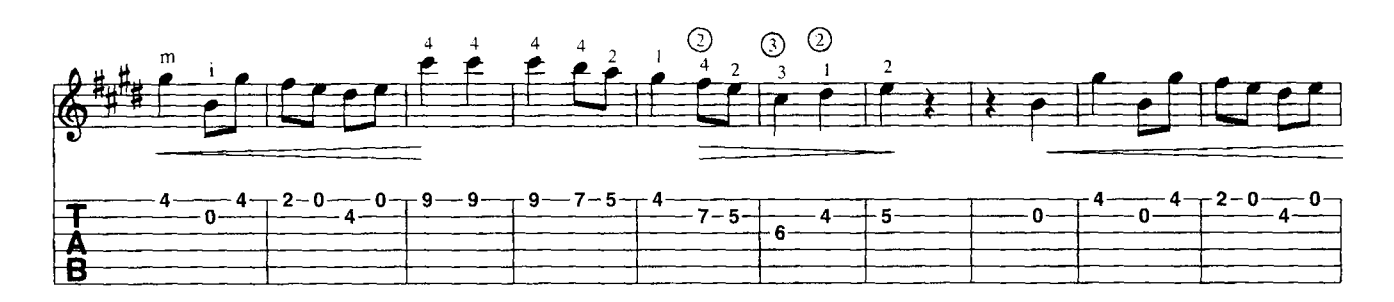

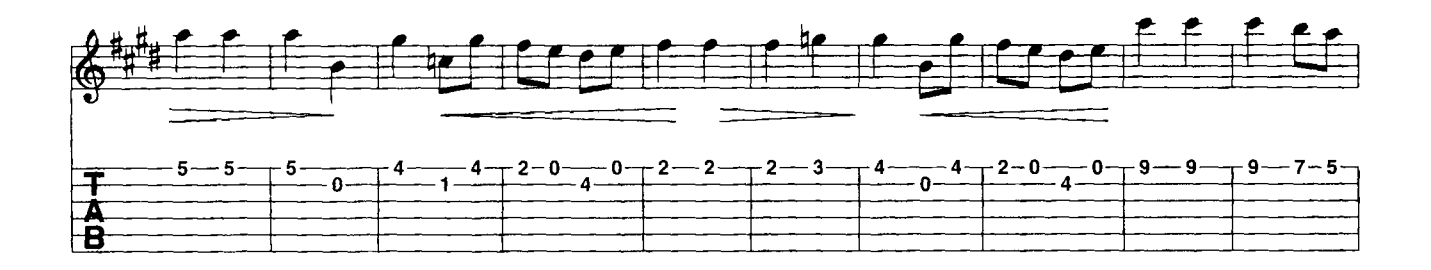

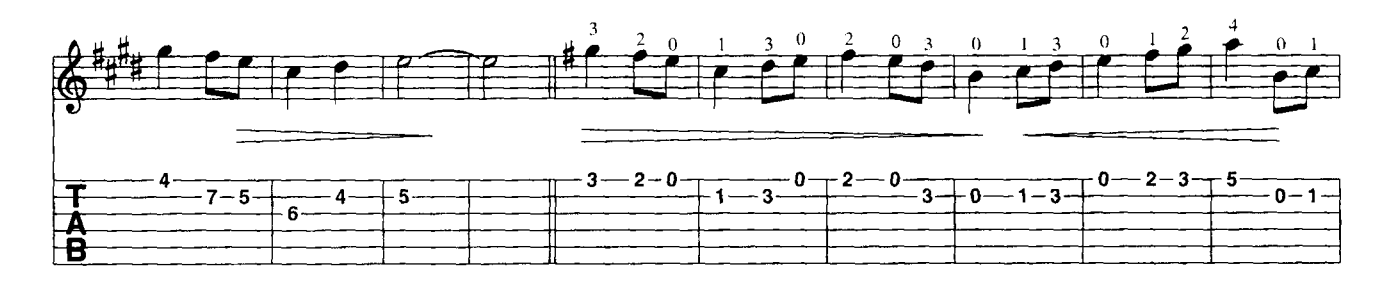

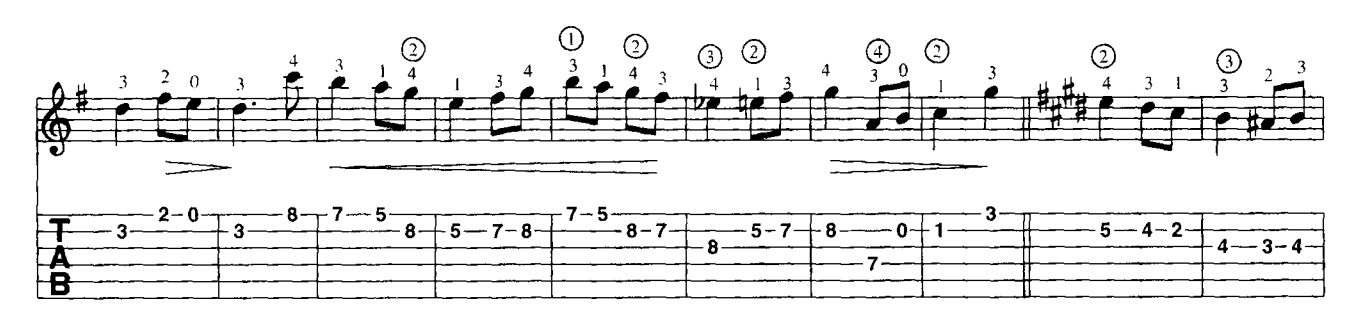

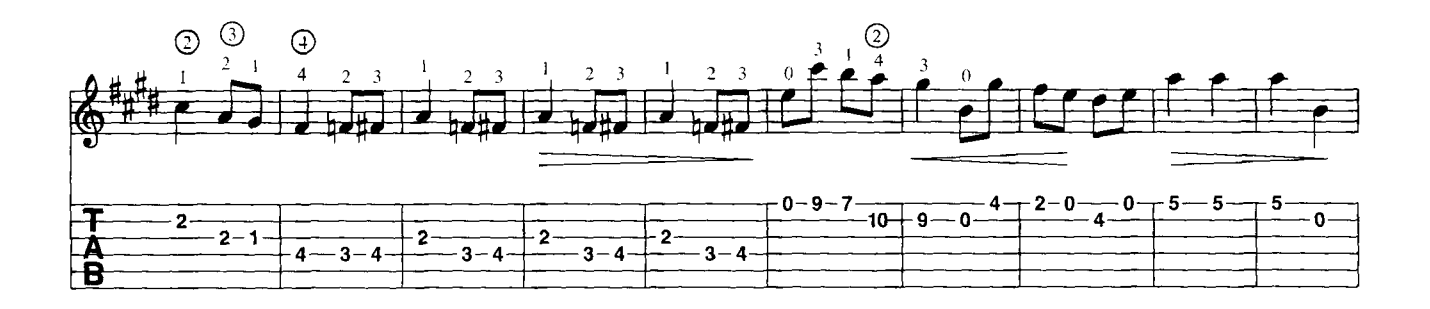

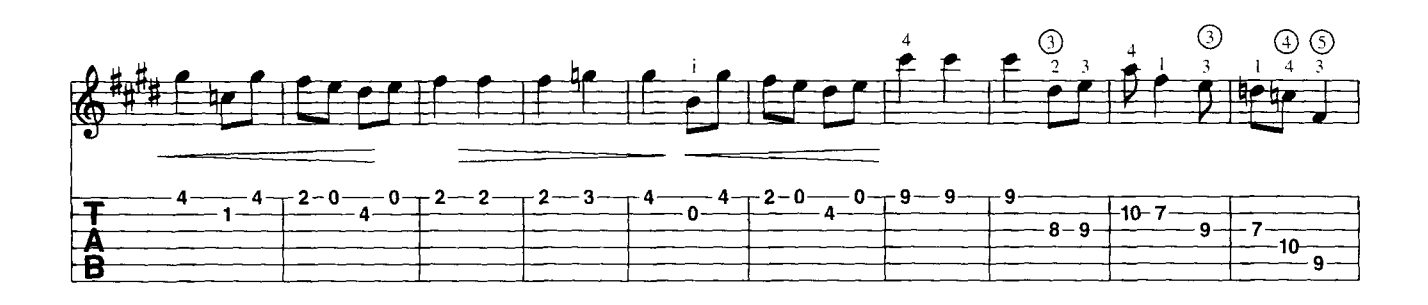

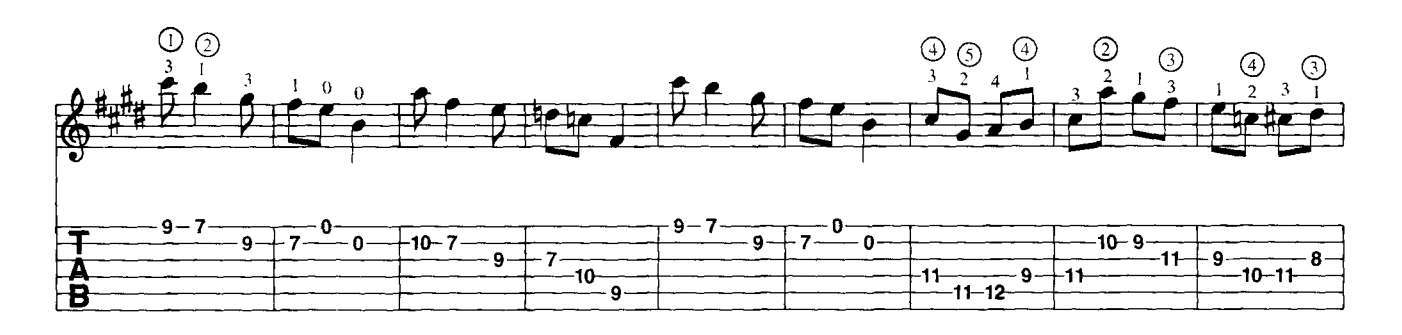

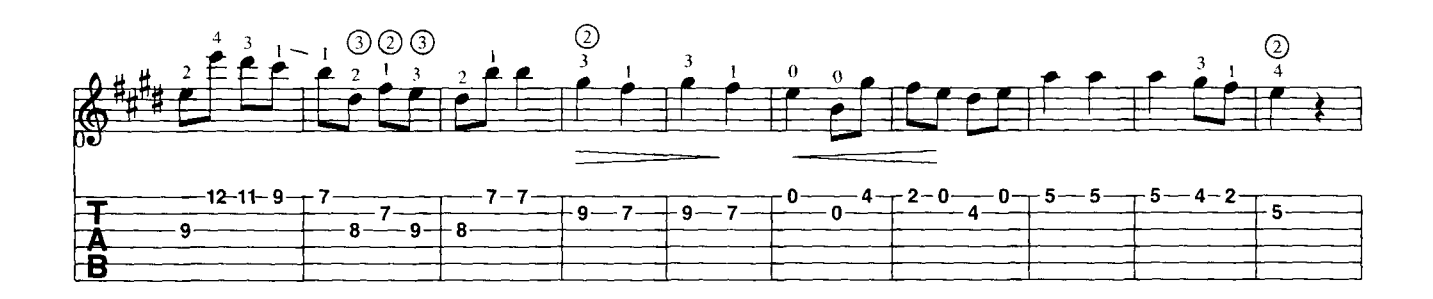

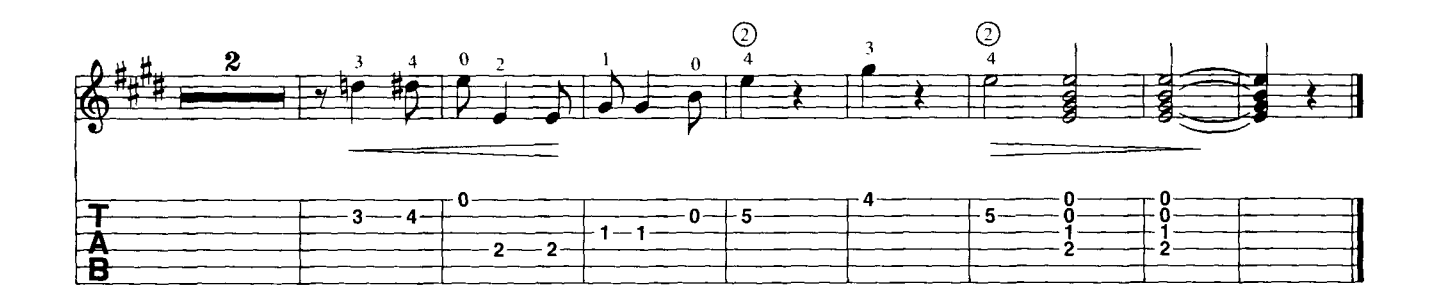

Debutant Confirmer Expert

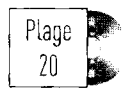

# **PREMIER DIVERTISSEMENT OP. 61 (1)**<br>pour deux guitares, de Fernando Sor (1778-1839)

 $\text{Confinn\'e}$   $\begin{bmatrix} \text{non} \end{bmatrix}$ 

ija.<br>15

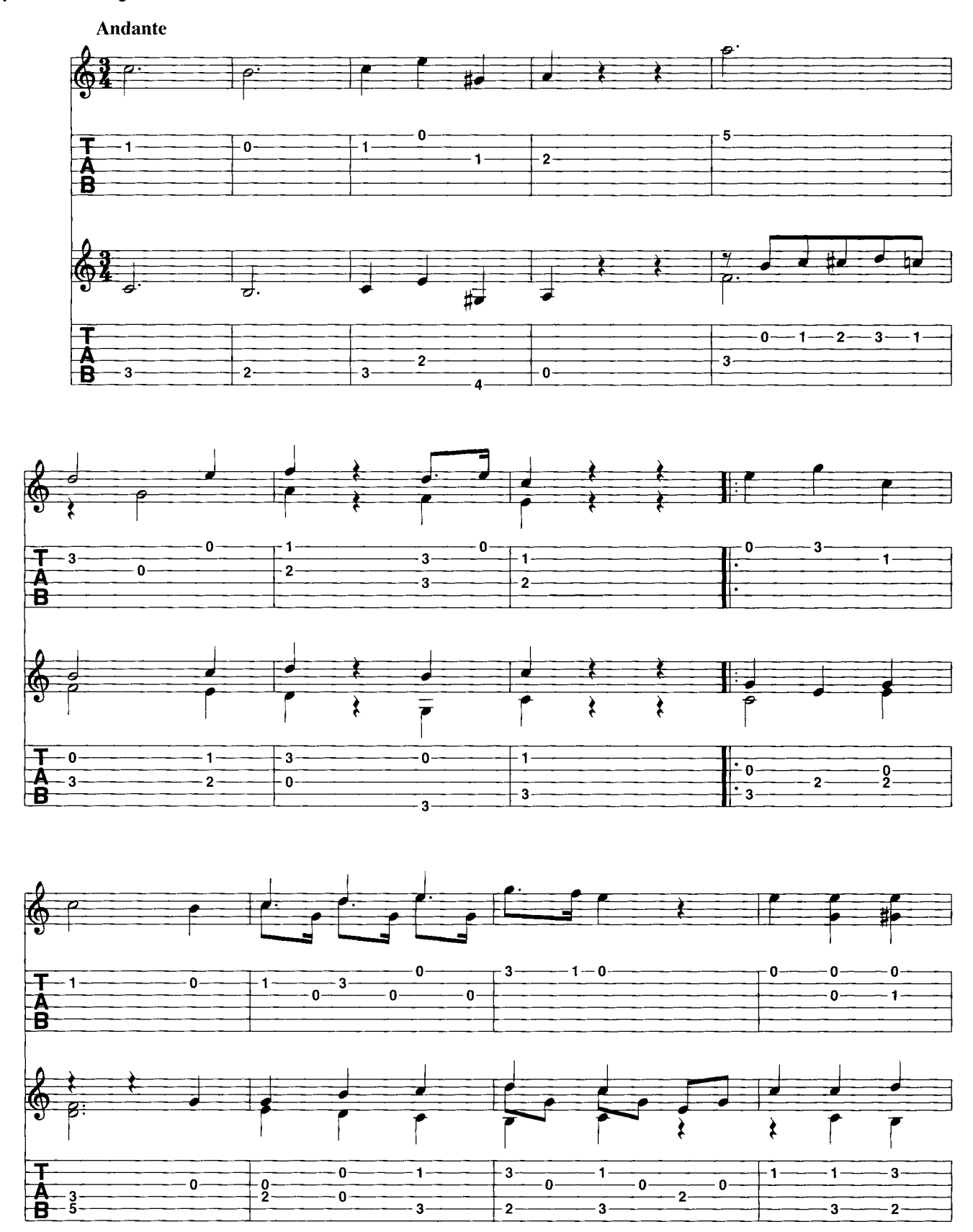

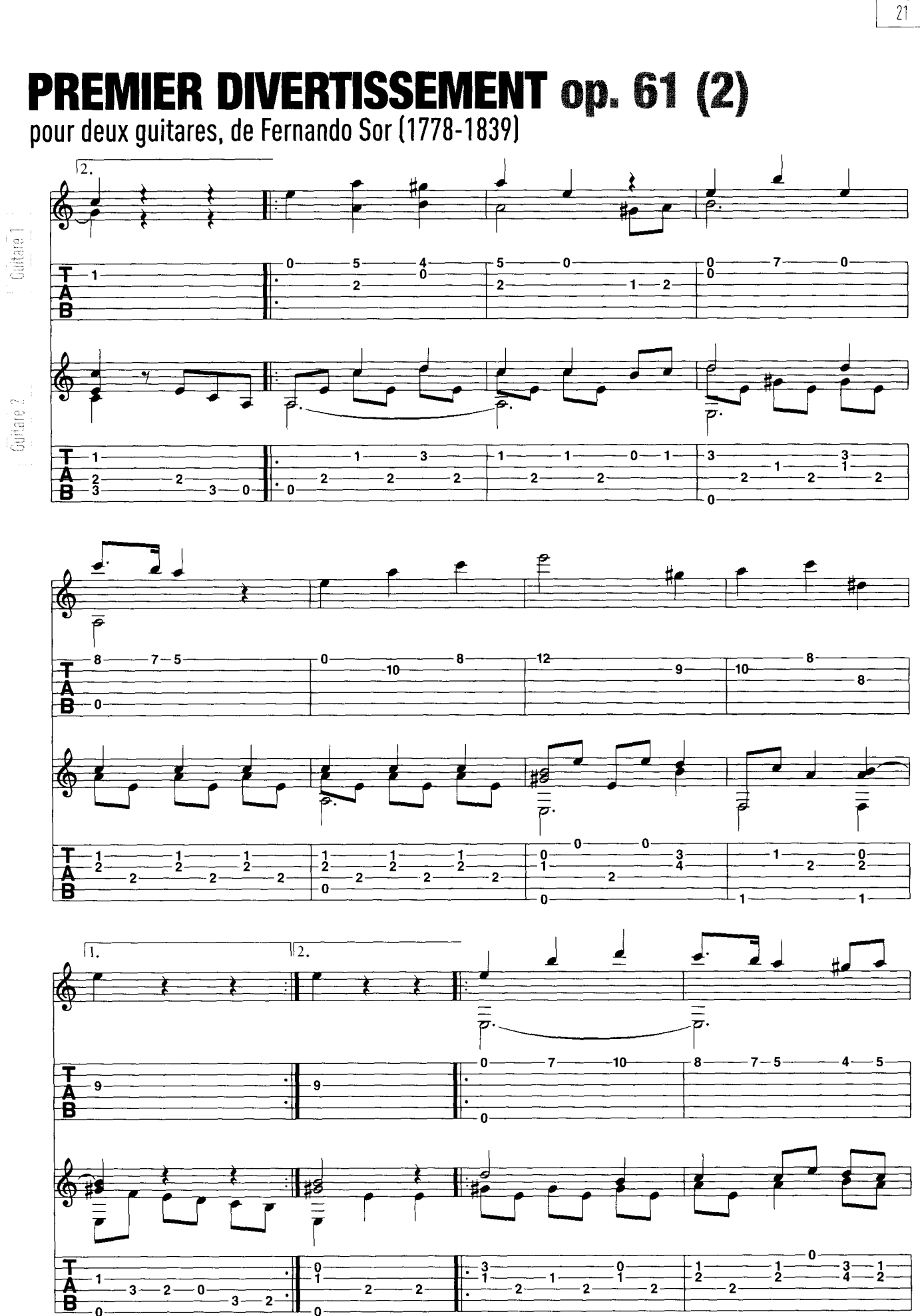

Plage

Иú

ie 4 į. is.<br>S Ŗ. 識

Expert

**COMPOSITION** 

j

L.

bis<br>Pis

A. 

射년

k.

i

ÿÿ ias<br>E

b.

歐 93

ÿi

S)

ţ. ă.

Se

i.<br>Si

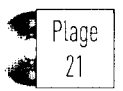

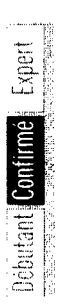

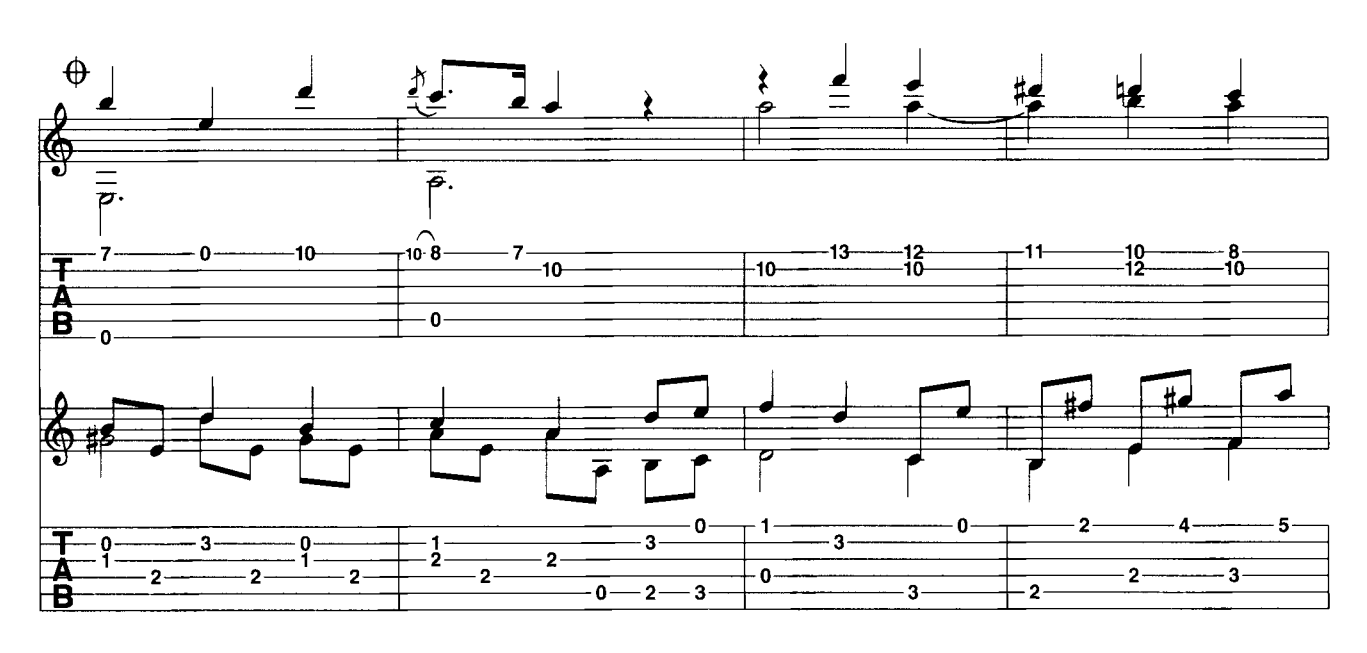

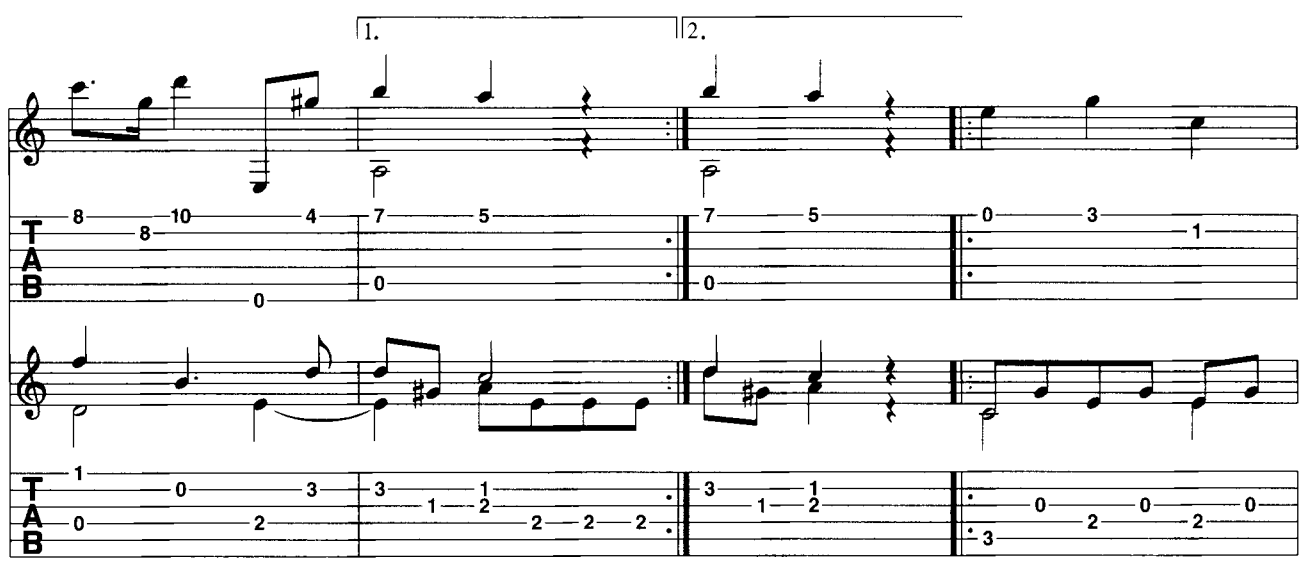

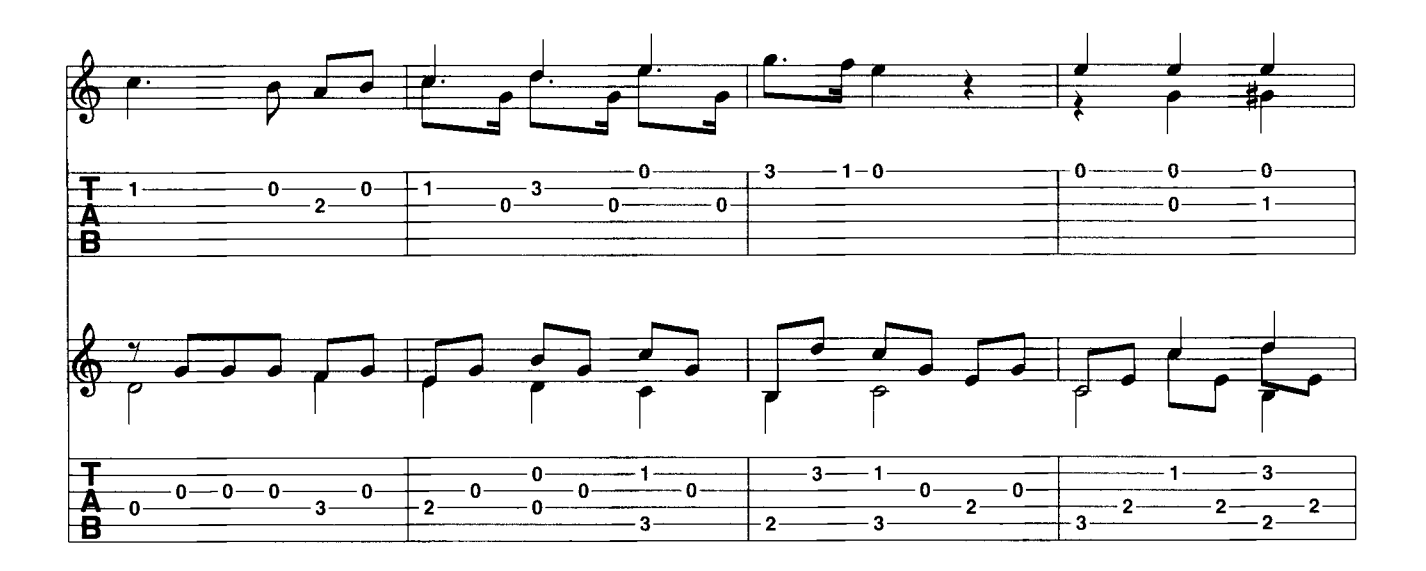

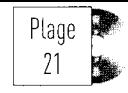

# **PREMIER DIVERTISSEMENT OP. 61 (3)**<br>pour deux guitares, de Fernando Sor (1778-1839)

**FOR STREET** 

Continue

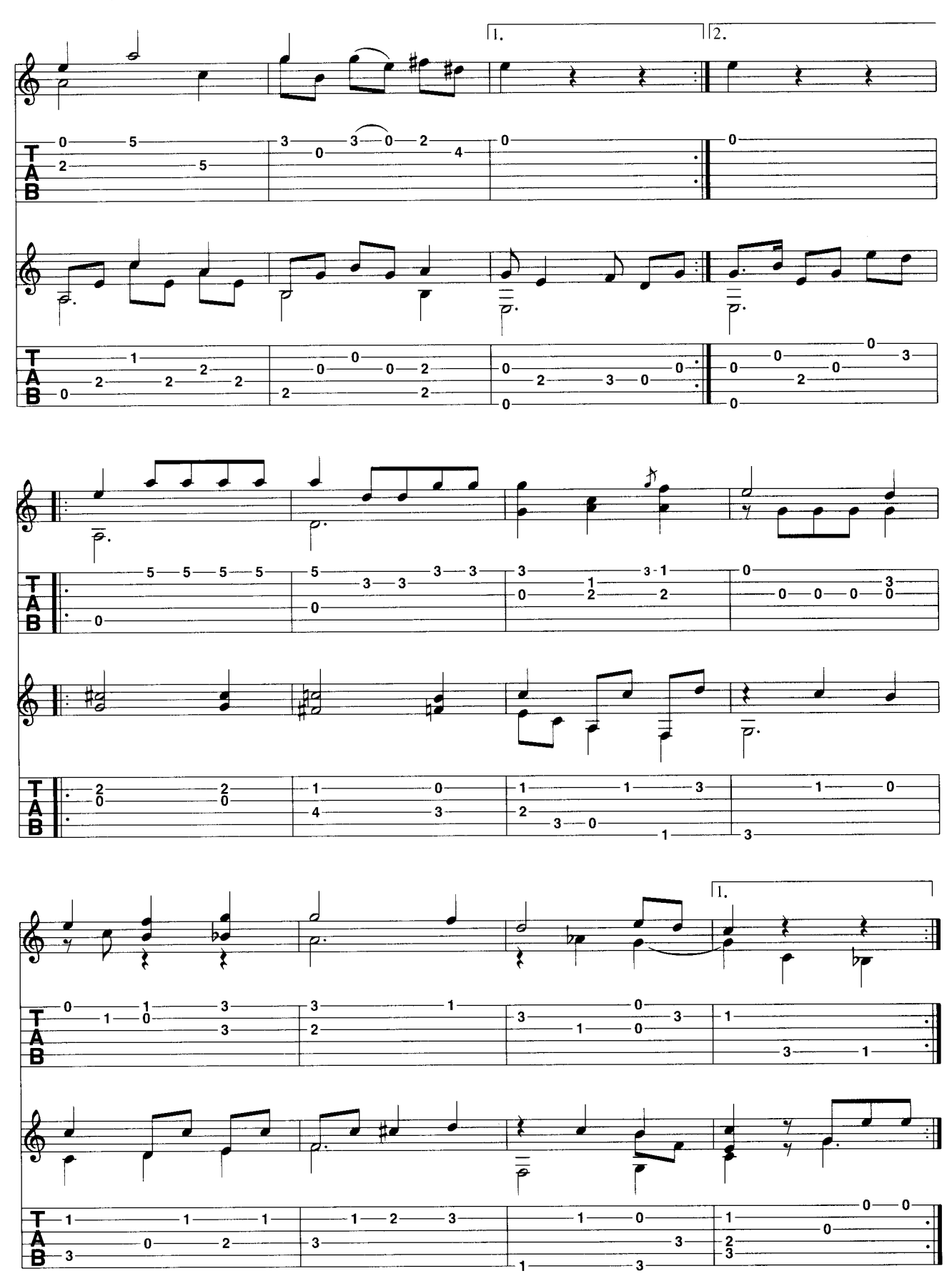

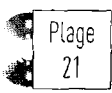

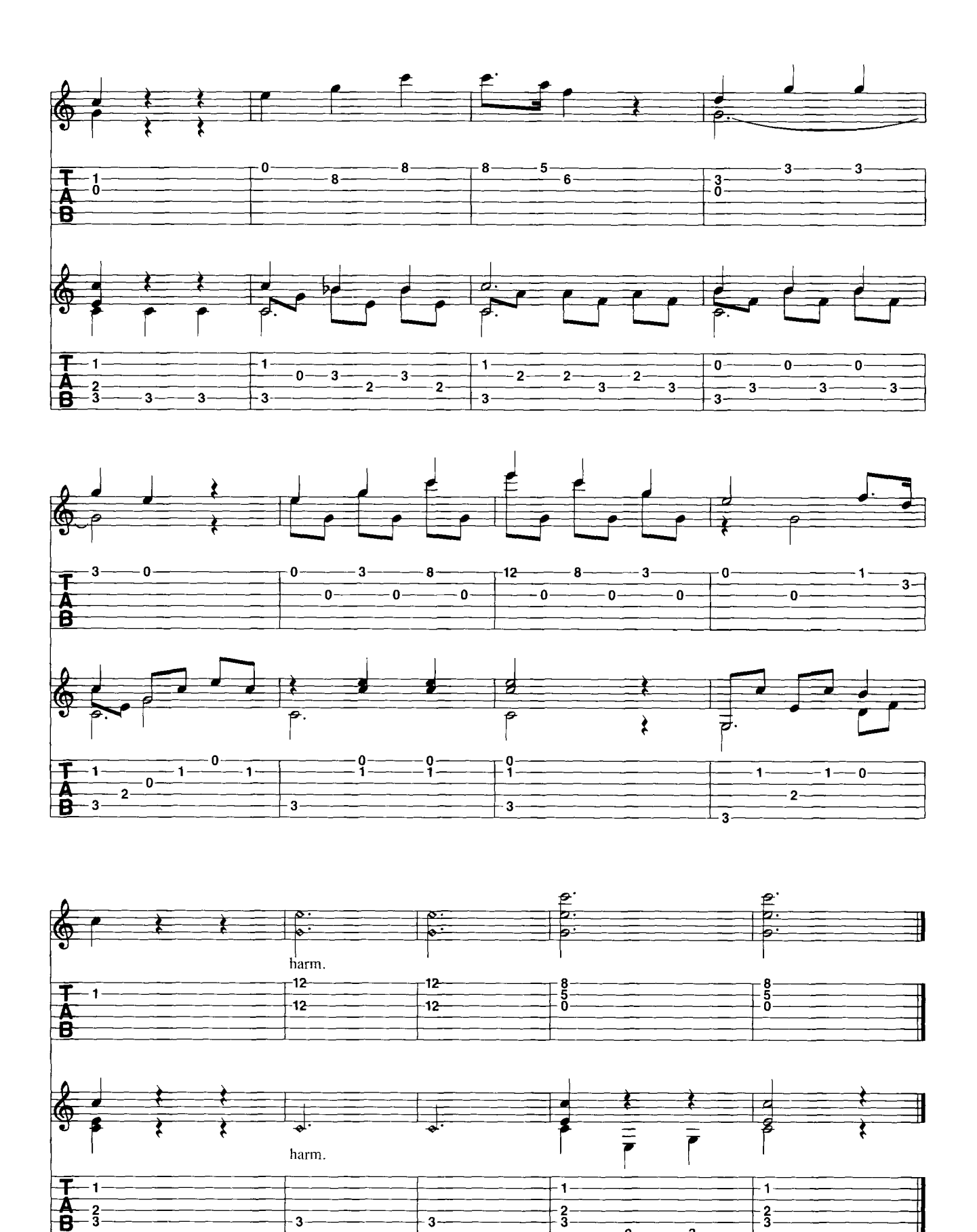

**Confirmé de Confirmé de Casart** 

 $\frac{1}{2}$ 

 $\overline{\cdot}$ 

 $\overline{\overline{3}}$ 

 $\overline{\bullet}$ 

# DE LA MUSIQUE dès le début!

#### D'après l'*Etude n°2* de Dioniso Aquado, quitariste et virtuose du XIX<sup>ème</sup> siècle

es premiers pas en quitare sont un peu toujours les mêmes. Il faut apprendre à tenir son instrument, à placer les mains, à bouger celles-ci ainsi que les doigts. Il faut sentir les différentes possibilités d'attaque des cordes et pratiquer des exercices de synchronisation et de vélocité des deux mains. En général, on pratique tout ceci en première position, ce qui est assez logique puisque c'est là que se situe la tessiture moyenne de la plupart des morceaux de musique les plus simples que l'on apprend.

Pourtant, la lassitude peut gagner assez rapidement l'apprenti quitariste qui ne s'occupe que de questions digitales dans le but de reussir proprement toutes les notes en les alignant consciencieusement. Pour rendre et faire durer ce plaisir de jouer, il est impératif que le plus simple des morceaux soit joué de manière vivante et produise une émotion musicale. Pour cela il est très important que les nuances soient considérées comme aussi importantes que la hauteur des notes, le rythme. le tempo ou le placement des mains.

Pour donner vie à une partition, il faut donc jouer les notes, leur donner vie par la pulsation et surtout la dynamique (de piano à forte). Ceci doit se faire dès le départ. Même si l'on est strictement débutant, et même si l'on joue une partition pour la première fois. La grande question est : où dois-je placer des nuances et pour quelles raisons ?

On peut décider de jouer forte ou piano à tel endroit par pur instinct (on sent alors qu'il en faut plus ou moins parce que l'on trouve que c'est beau). Ou bien parce que c'est comme ca que ca se fait (un conseil d'ami ou une phrase entendue dans une masterclasse). Cette démarche peut fonctionner ou bien paraître complètement « décalée ». Le plus simple, si l'on se sent dépassé sur ce sujet, est de se fier à l'harmonie : sur quels accords est fondé le morceau, quels sont les accords naturellement sous-entendus par la ligne mélodique?

## **Nuances de tonique<br>dominante**

Car l'immense majorité de la musique occidentale épouse les principes de la tonalité et des alternances de tension et de détente. Pour schématiser, le pôle de repos de la musique est situé sur la tonique (première note de la gamme). Le pôle de tension maximum est lui situé sur la dominante (cinquième note de la gamme) Lorsqu'on connaît la tonalité de la musique que l'on joue, il est donc facile de repérer les toniques et les dominantes, puis de construire l'interprétation et placer les nuances. De manière simpliste au début, on pourra jouer détendu et piano sur les toniques, puis provoquer une tension par un forte sur les dominantes.

On construit ainsi un parcours balisé par ces deux points. Le reste suit ensuite aisément : pour aller du piano au forte on fait un crescendo, et inversement. Mais attention, tout ceci est une simplification extrême de l'interprétation de l'harmonie, mais s'applique avec bonheur au travail du débutant. Il aura ainsi la joie de disposer d'un outil fiable pour donner lui-même de la vie et de l'émotion à sa musique, même en première position sur de petits exercices !

Toute théorie demande une pratique. Les exercices qui suivent sont simplement destinés à faire ressentir les nuances dans vos doigts pour commencer (cordes à vide). Puis l'aternance simple d'une tonique et d'une dominante vous habituera aux sensations de tension et de détente de l'harmonie.

Enfin, un petit parcours harmonique en arpèges sur Mi m. et Do M. vous permettra de sculpter un peu plus la dynamique entre piano et forte.

Si vous êtes débutant, vous serez sans doute heureux de donner ainsi de la vie et de l'intérêt aux notes de la première position. Et surtout ,vous avez désormais un commencement d'aroumentation dans le choix des nuances. Si ce travail vous a un peu fatiqué, n'oubliez pas qu'après la tension vient la détente...

#### Philippe Spinosi

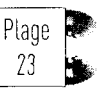

#### Exercice 1 Crescendo et decrescendo sur les cordes à vide

Il est ici question de l'aller-retour entre le piano et le forte. Les nuances sont senties d'un point de vue purement digital et technique sur les cordes à vide. Attention de bien conserver le crescendo et decrescendo le plus linéaire possible, sans pics ou creux à la montée comme à la descente. Jouez lentement et ne vous crispez pas sur le forte.

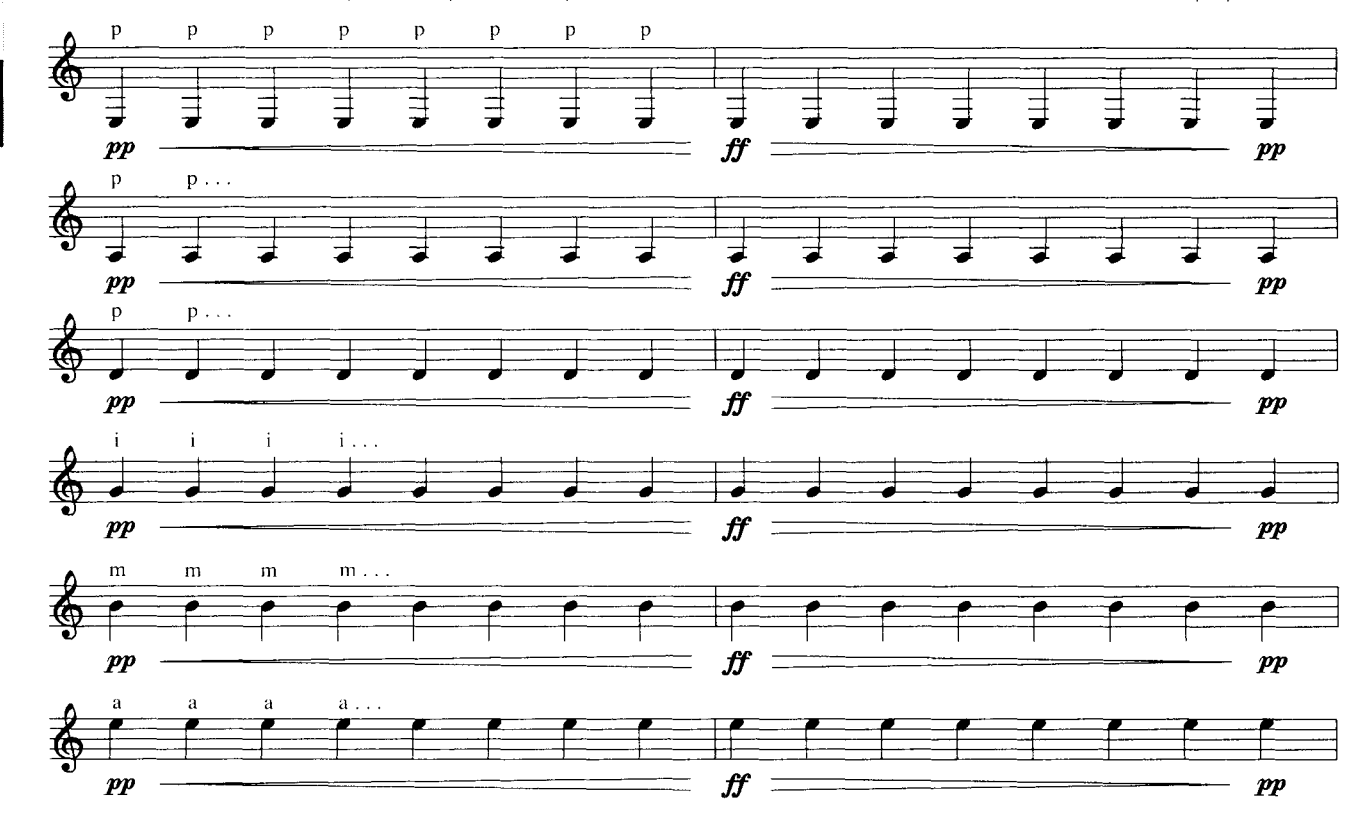

Expan

Dentico

**Débutant** 

## Exercice 2 Crescendo et decrescendo en arpège.

Expert

**Jébutant** Centime

 $\mathbf{r}$ 

 $\boldsymbol{p}$ 

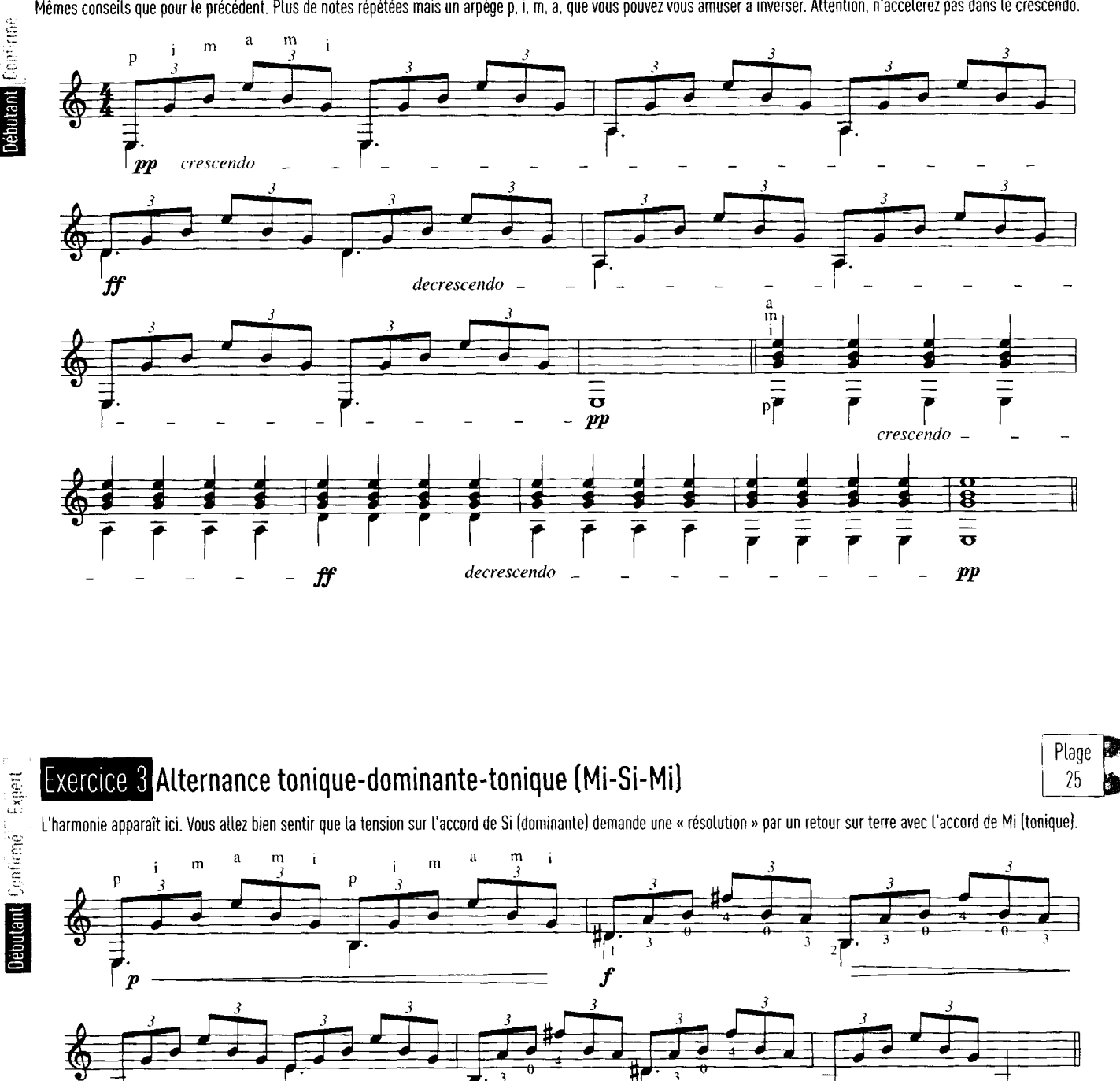

Mêmes conseils que pour le précédent. Plus de notes répétées mais un arpège p, i, m, a, que vous pouvez vous amuser à inverser. Attention, n'accélérez pas dans le crescendo.

 $\overline{z}$ 

 $\boldsymbol{p}$ 

8

 $\bar{p}$ 

Plage

Guitare Classique N°30

### Exercice 4 Nuances dans un arpège en Mi m.

 $\begin{bmatrix} 1 & 0 \\ 0 & 1 \end{bmatrix}$ 

دىن<br>سىرت

Ce petit exercice en arpège prend des allures de musique dès qu'on lui insuffle de la dynamique. Suivez bien les indications de nuances. Tout l'art consiste à bien amener les passages forte en dosant parfaitement les longueurs de crescendo. Ne tombez pas dans le piège de l'accélération sur un crescendo.

Plage

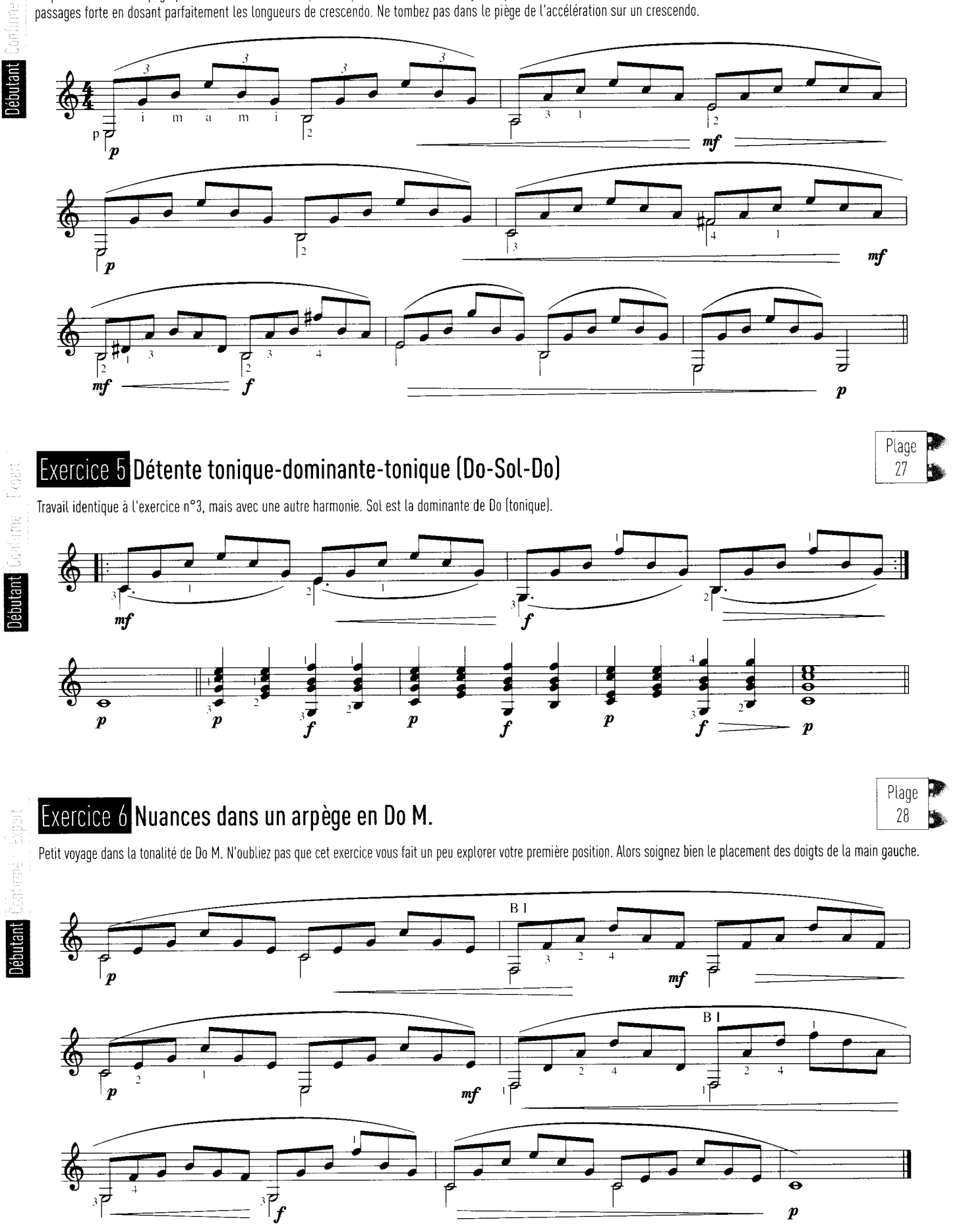

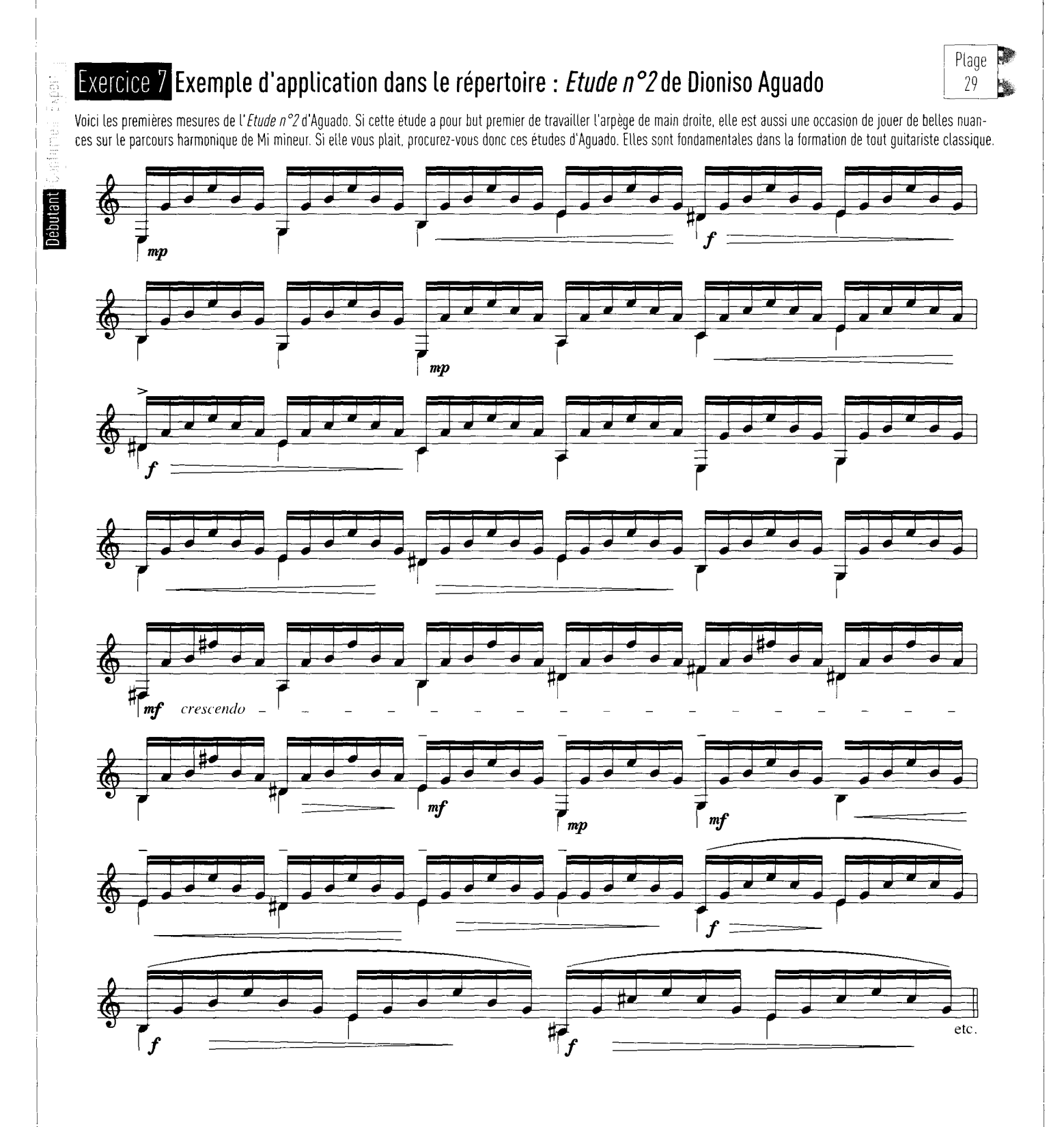

# **BOSSA-NOVA en Ré majeur**

oici une étude de bossa-nova en Ré majeur, à jouer aussi bien en arpèges qu'en rythme purement bossa, avec des séquences successives : dans des positions en haut du manche avec cordes à vide puis en milieu de manche.

Les positions d'accords utilisées ne posent pas de difficultés majeures et cette étude constitue un excellent exercice d'échauffement. Je vous conseille de jouer le morceau en arbèges pour commencer (selon l'arbège p. i. m, a ) afin de vous familiariser avec l'enchaînement des positions et les notes qui composent chaque accord. Respectez bien les positions indiquées sur les diagrammes. Une note indiquée en blanc let non en noir et mar-

quée également d'une croix signifie que la position est faite par la main gauche sans être jouée par la main droite.

Par contre, certaines positions d'accords ne sont pas nécessairement réalisées sur toutes les cordes, comme la position de B7 par exemple : les quatre notes de l'accord étant présentes, il n'est pas nécessaire de réaliser la position complète de l'accord.

#### Les 8 premières mesures

La séquence n°4 reprend l'enchaînement de la séquence n°2 avec des positions sans cordes à vide en milieu de manche. La partition musicale solfège / tablature correspond aux huit premières mesures du morceau : le rythme proposé est une cellule rythmique sur deux mesures, avec rythme inversé sur la deuxième mesure. Le thème est présenté en extenso sous forme de diagrammes d'accords, les barres verticales entre les accords figurant sur les barres de mesures. De manière général : un accord par mesure, parfois deux.

En quise d'introduction libre sur l'enregistrement CD, les accords des séquences 1, 2 et 3 sont d'abord joués en arpège sur quatre notes, selon la formule main droite p.i.m.a.

#### Paul Guilleminot

Plage

 $30<sub>1</sub>$ 

## séquence

Expert

Confirmé

**Gebutant** 

La première séquence est une suite d'accords chromatiques sur les basses, proche d'un turnaround, ce qui est très fréquent en bossa-nova. La position de B7 doit être jouée avec la sixième corde (Fa#) pour faire sonner les quatre notes de l'accord. La séquence n°2 vient à la suite.

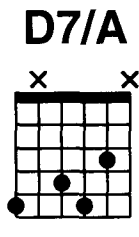

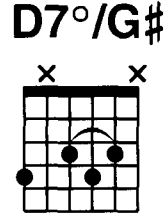

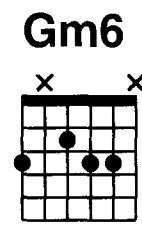

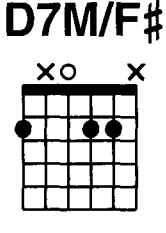

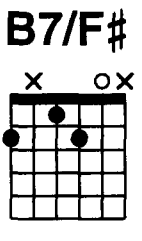

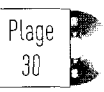

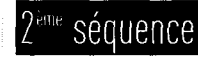

La séquence n°2 est un anatole, c'est à dire une marche harmonique basée sur les degrés I-VI-V de la gamme, à savoir D7M-B7-E9-A6/7. L'accord de Bm6 se substitue à l'accord de E9 ; l'accord de Bb7/13b vient s'insérer entre l'accord de Bm6 et l'accord de A6/7, créant un effet de basses chromatiques.

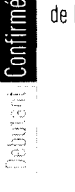

Expert

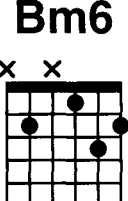

Bm6

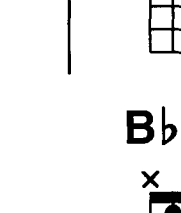

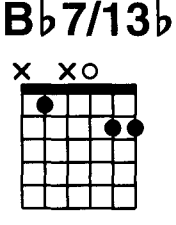

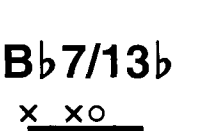

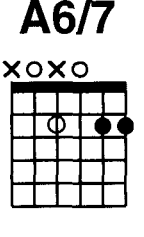

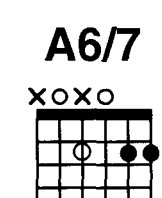

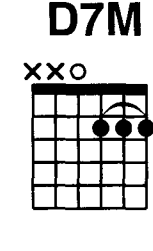

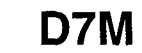

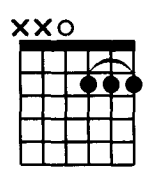

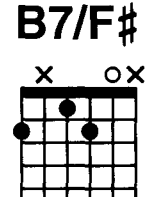

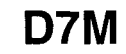

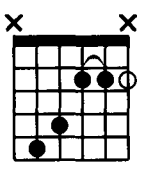

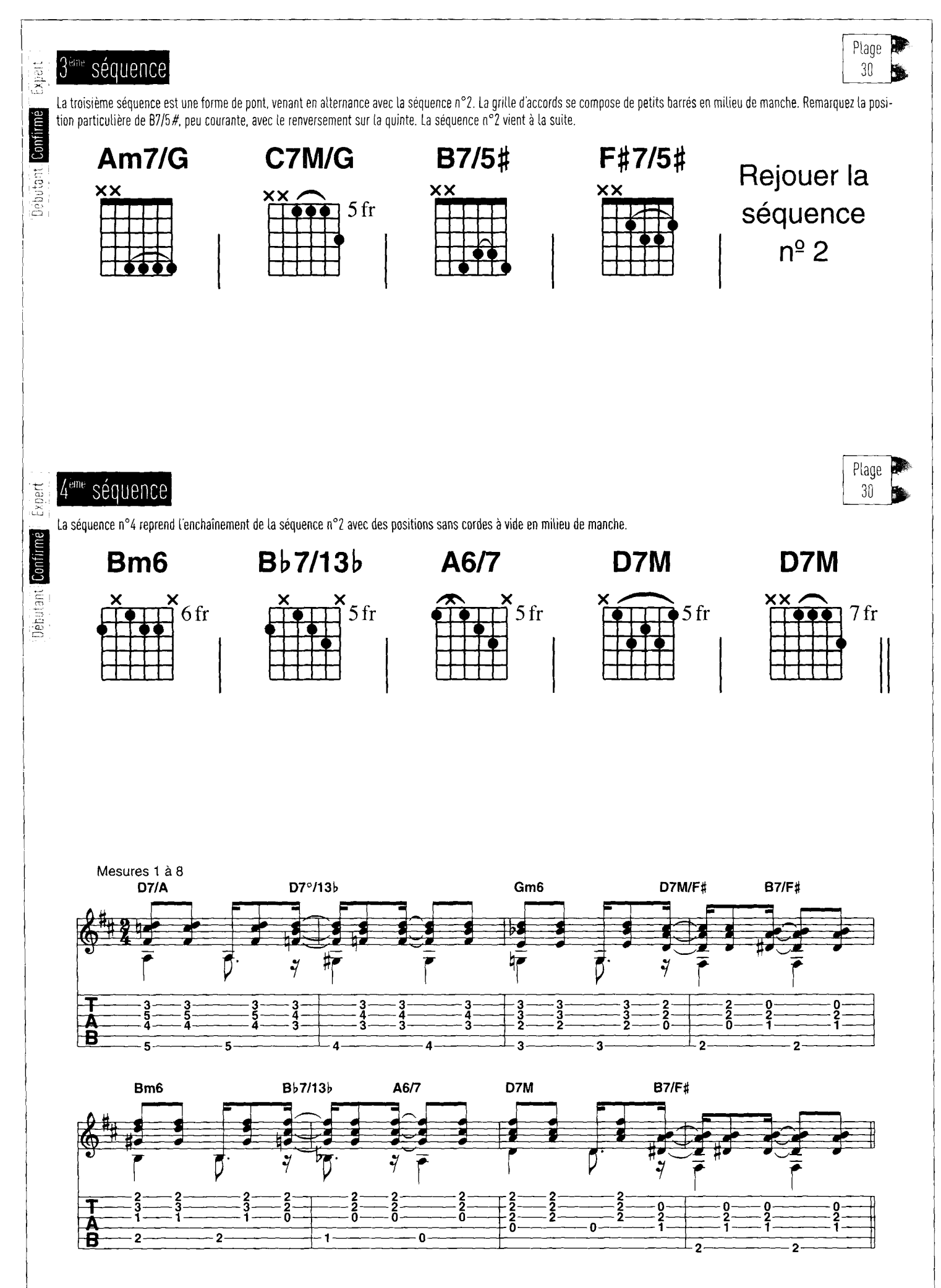

# **FLAMENCO** Troisième partie

#### Les cadences intermédiaires (suite)

#### Exercice 12 Séquence matrice : II ; VI ; II ; I (F Maj. / C Maj. / F Maj. / E Maj.)

Avec une substitution : D min. / C Maj. / F Maj. / E Maj.

**Confirm** 

πr

高

 $\frac{1}{2}$ 

횷

Avec les cadences intermédiaires : A7 / D min. / G7 / C Maj. / B min. 7/5b. / F Mai. / E Mai.

L'accord de Bmin. 7/5b. a une fonction d'accord de passage vers l'accord de F Maj. Notez que la succession des accords est de plus en plus rapide au cours du développement du compás : c'est une manière efficace d'accroître la tension musicale (étudiez par exemple les styles de Sabicas et de Paco de Lucía « première période »].

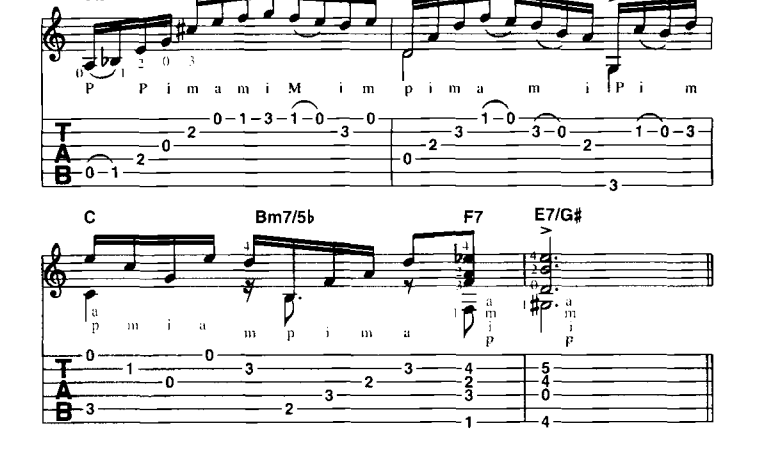

Plage

 $31$ 

Plage

32

Plage

33

 $G7$ 

### Exercice 13 Séquence matrice : III ; II ; I ( G Maj. / F Maj. / E Maj.)

Avec une cadence intermédiaire IV / 1 (cadence plagale) sur le deuxième degré : G Mai. / Bb. Maj. / F Maj. / E Maj.

Notez que si l'accord de Bb. Maj. est joué suffisamment longtemps (c'est le cas ici), cela donne la sensation d'une modulation vers le mode flamenco de La (por medio, l'accord du deuxième degré est l'accord de Bb. Maj.). Certains guitaristes traditionnels, notamment Juan Maya « Marote », ont souvent utilisé ce procédé.

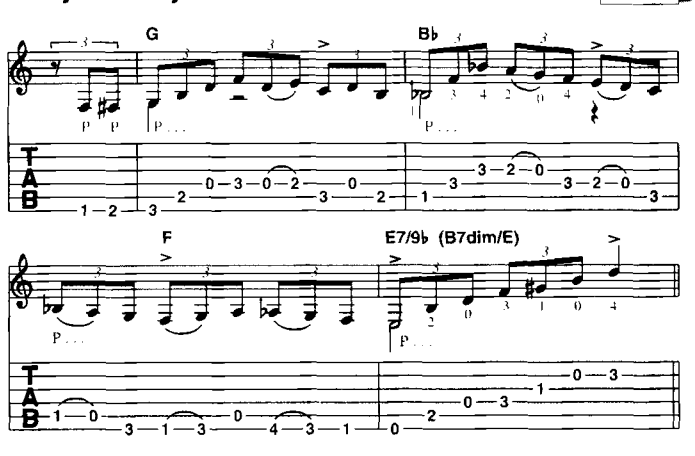

## Exercice 14 Séquence matrice : II ; III ; II ; I (F Maj. / G Maj. / F Maj. / E Maj.)

Avec une cadence intermédiaire : F Maj. / D7 / G Maj. / F Maj. / E Maj. Avec substitution du relatif mineur à l'accord du troisième degré : F Maj. / D7 / E min. 7 / F Maj. / E Maj.

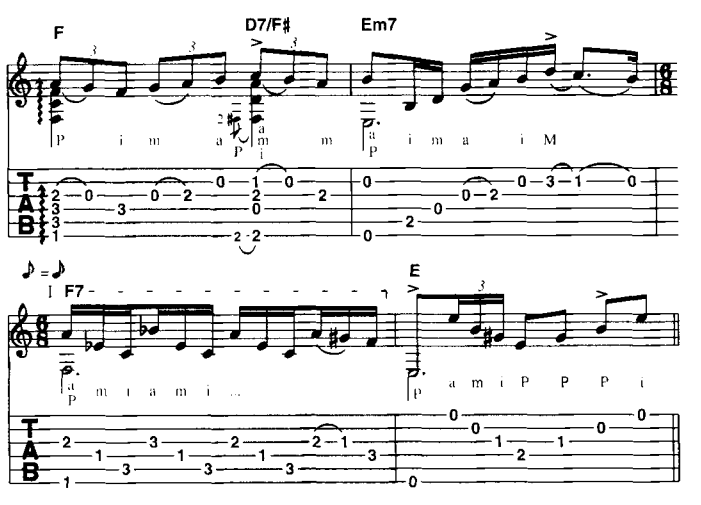

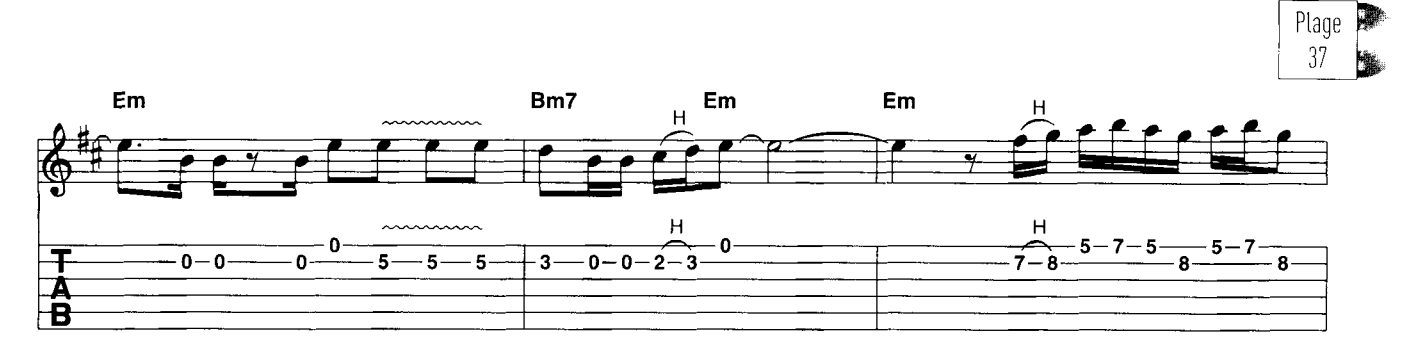

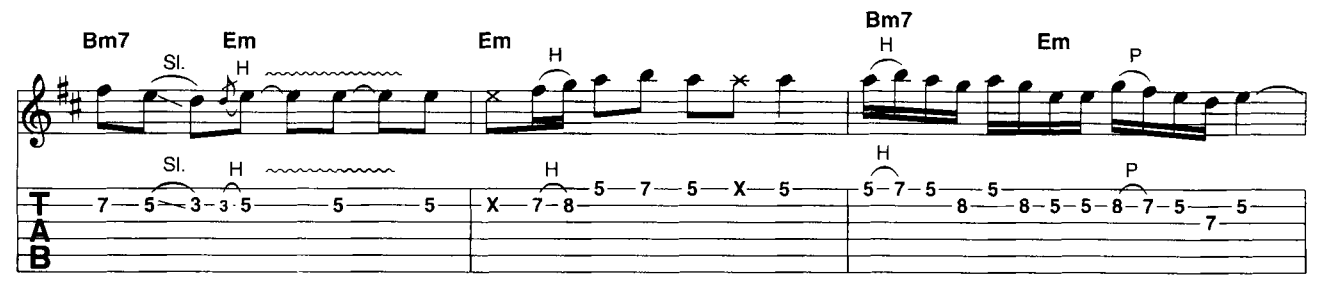

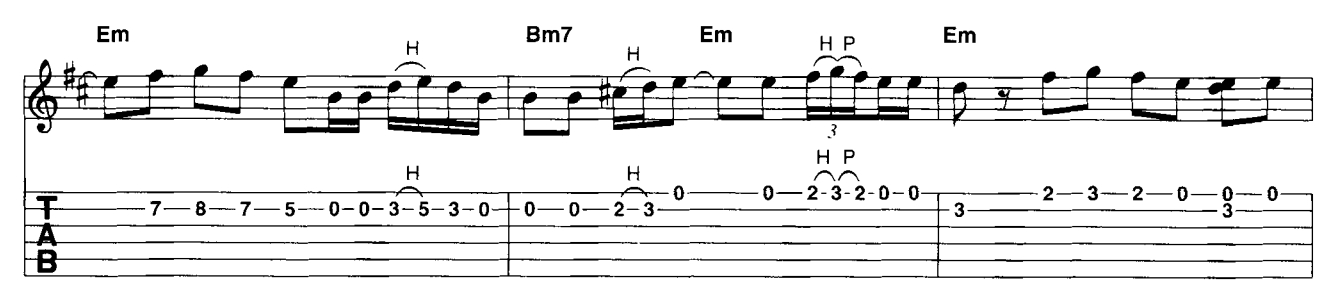

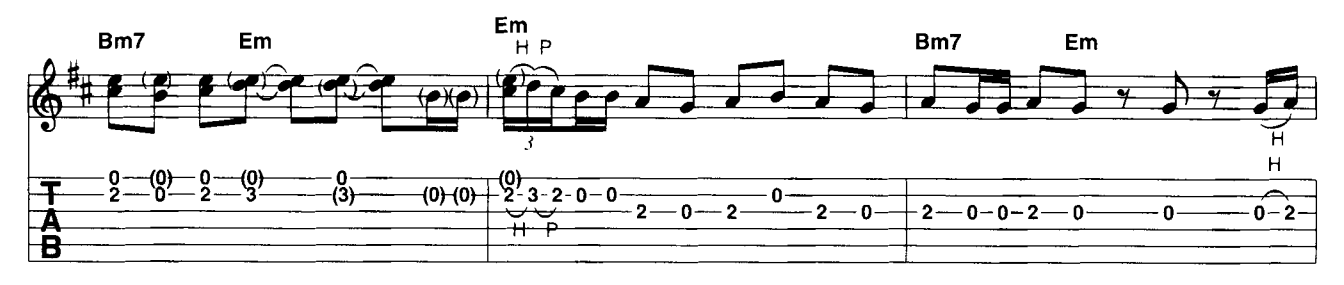

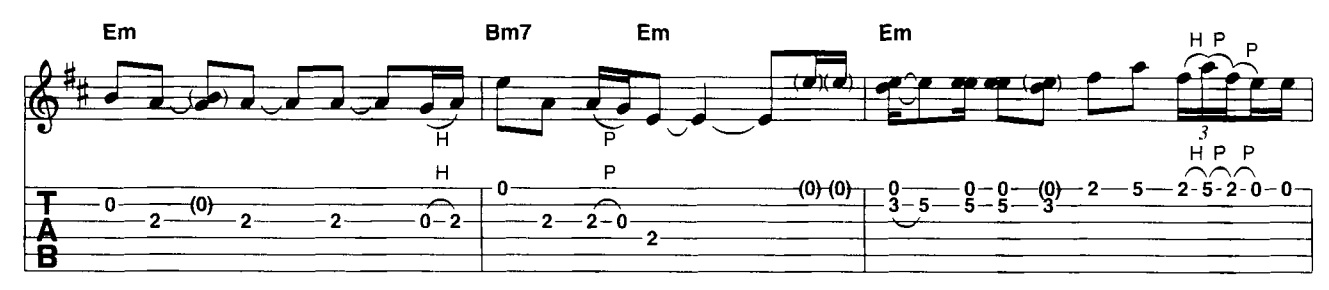

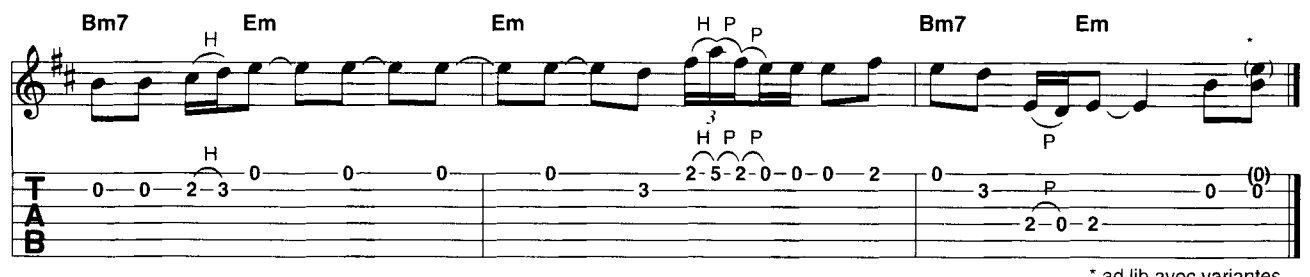

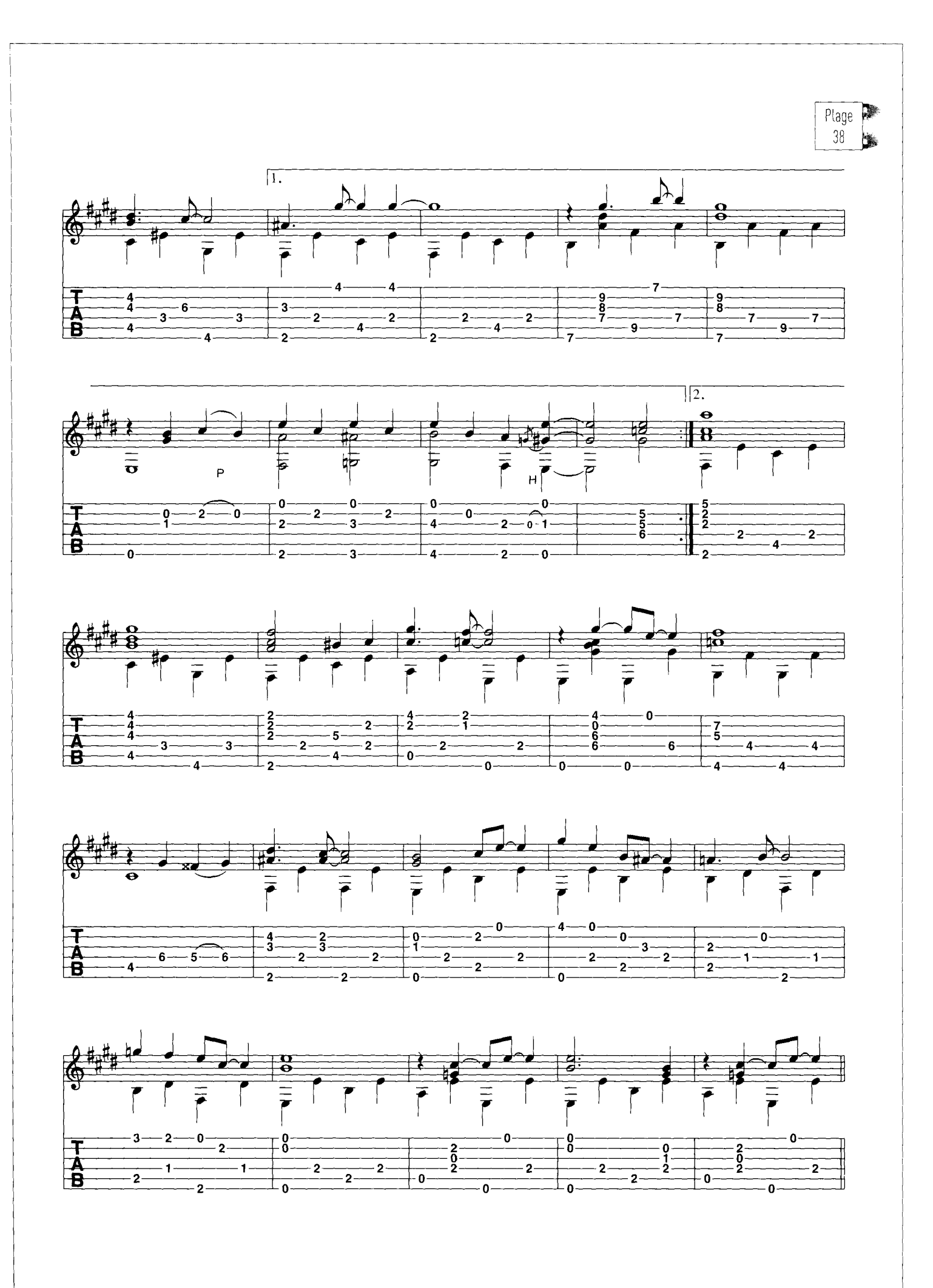

Guitare Classique N°30

# FOLK À la manière de Jimmie Vaughan

ans la famille Vaughan, je voudrais le quitariste. Lequel ? Celui qui joue du blues. Lequel ? Celui qui joue du blues sur une Stratocaster. Bon, mais lequel ? Mais enfin, le fabuleux bluesman, virtuose, emblématique du Texas...

Problème majeur : des Vaughan, il v en a beaucoup. On connaît Stevie Ray, celui au destin tragique, aux initiales gravées en lettres d'or sur sa quitare defoncée. celui qui joue sur des tirants hors catégorie genre « extra heavy ». Celui du « double trouble ».

**Collain** 

On connaît moins le grand frère Jimmie, Texan, quitariste et virtuose tout comme son petit frère. Cetui dont Stevie Ray dira un jour qu'il ne joue qu'à 1% de ses capacités. Référence à une époque où, alors jeune ado s'adonnant à la guitare électrique, Jimmie pensait qu'il était particulièrement important de jouer avec une célérité hors normes, que c'est là que résidait la différence entre bons et mauvais quitaristes.

Cette conviction bui fit atteindre un niveau technique redoutable, impressionnant du coup son frère. Mais il saura heureusement se défaire de cette idée et revenir à un jeu plus épuré, cherchant la note juste et des lignes mélodiques plus évidentes.

#### Une basse obstinée

Dans son jeu acoustique, Jimmie Vaughan cherche ainsi à retrouver un côté bien « roots », sans effet inutile. Et cela commence par le choix de l'instrument. Il affectionne particulièrement les vieilles quitares de jazz acoustiques, avec des grosses caisses percées d'ouïes en F. Et pas seulement les modèles onéreux de chez Gibson : Strange Pleasure, titre dont est inspiré la présente partition, a été enregistré sur une Regal Bobcat, modèle de guitare de jazz courante dans les années 40.

La pièce de ce mois se situe quelque part entre blues et jazz. Il faut donc la jouer avec un certain swing, notamment avec des croches ternaires, mais aussi avec une basse obstinée qui n'est pas sans rappeler Big Bill Broonzy.

On est en Mi, mais la grille démarre sur l'accord de La septième, soit sur le quatrième degré. Le pouce de la main droite s'occupe de la basse régulière en noires, à attaquer franchement, quitte à faire friser les cordes et sonner les cordes voisines

La partie mélodique est jouée avec index et majeur. Attention à ne pas perdre la réquiarité de la pulsation pendant le jeu des formules mélodiques. Après une grille de 16 mesures, on arrive à une section plus mélodique, à l'harmonie plus riche, Ici, il faudra jouer les basses de manière beaucoup plus légère. Enfin, par deux mesures de Mi, on retrouve la section initiale.

Thomas Hammje

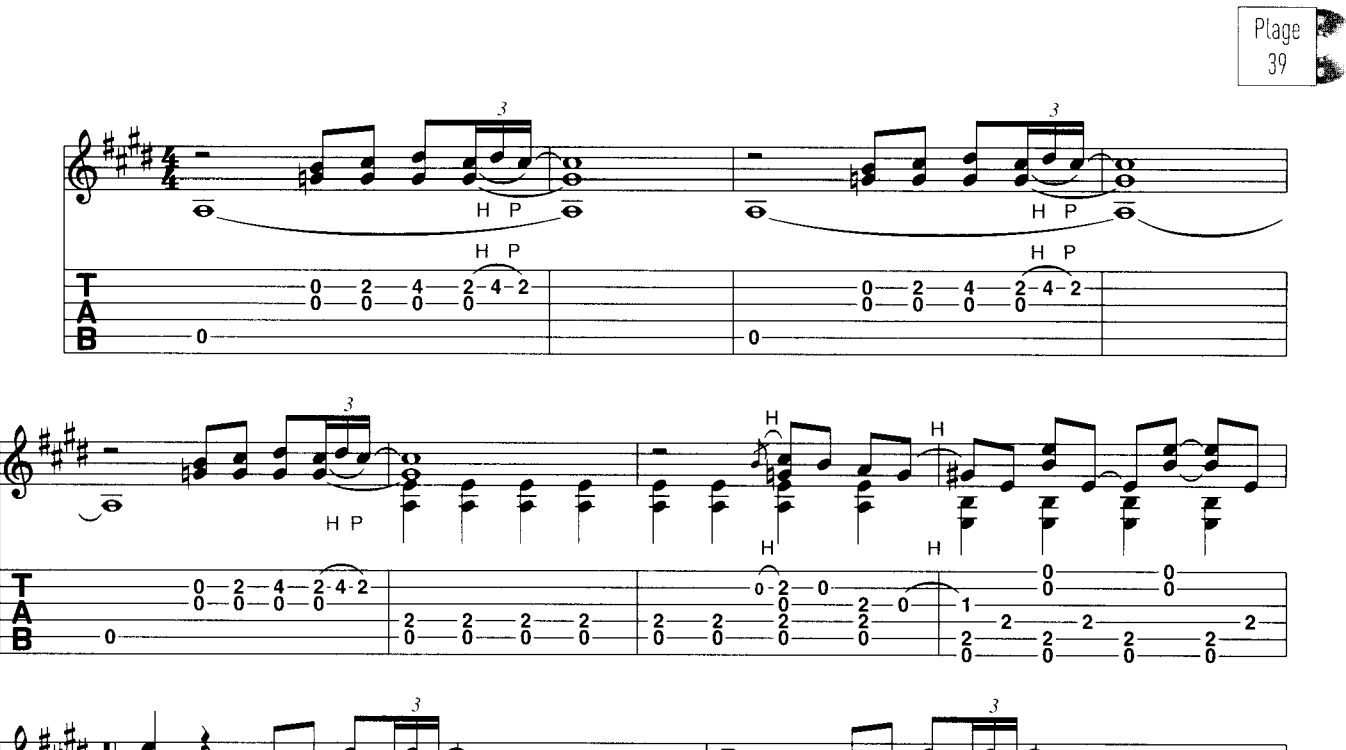

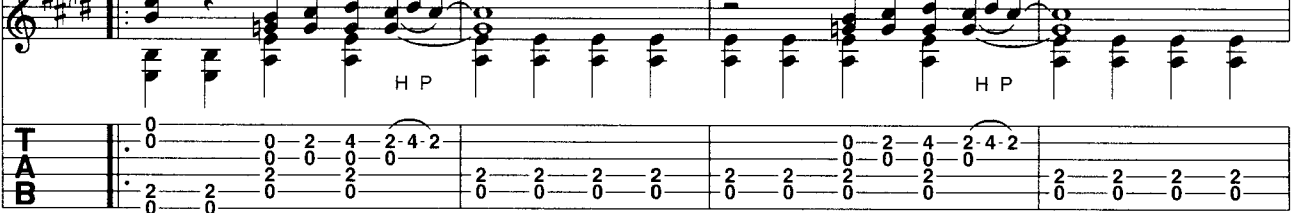

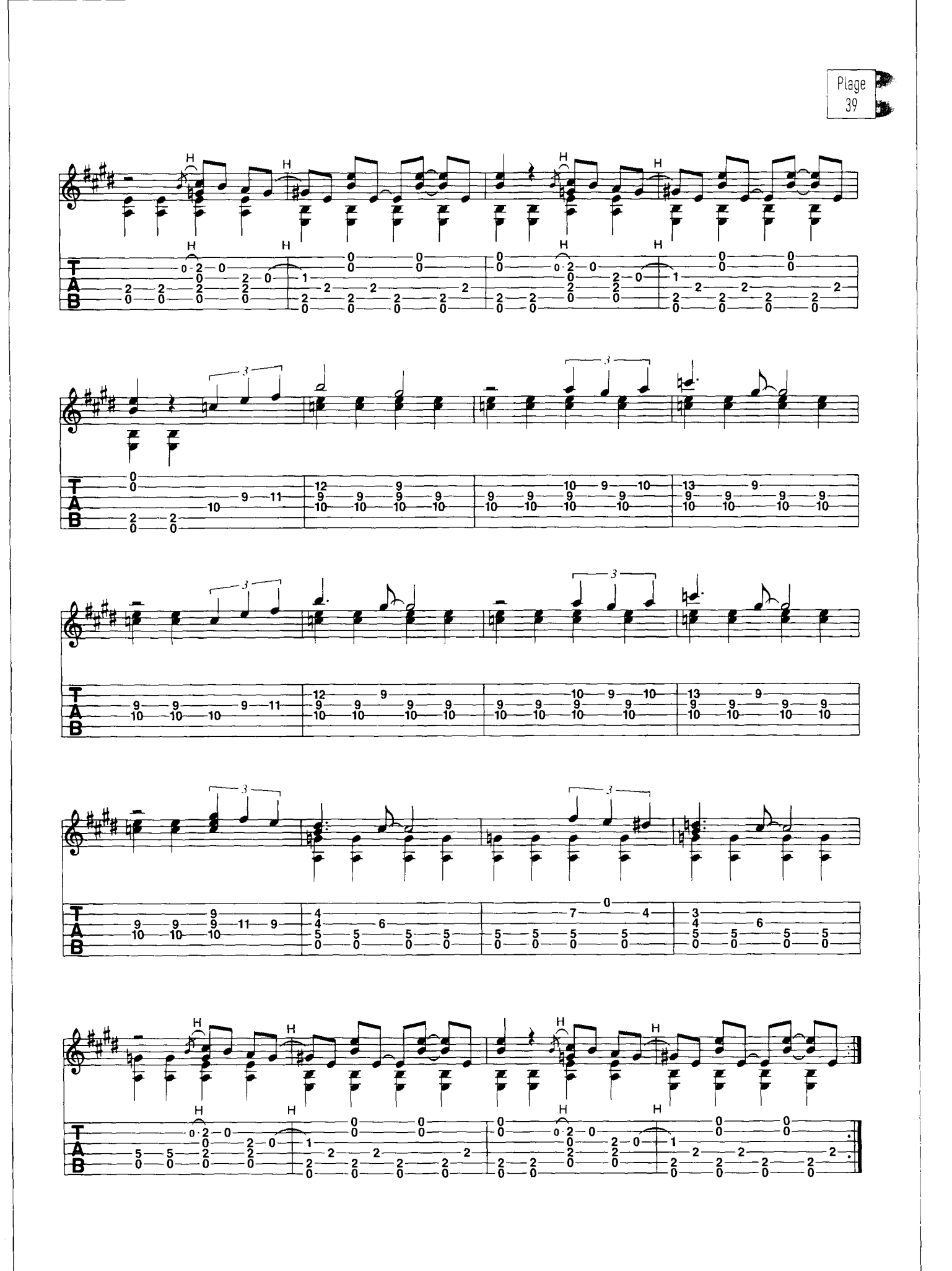

## **AFRICAN BLUES La guitare du désert (5/8)**

ux confins de l'Algérie, du Mali, de la Libye et du Niger sont les Touareg, berbères nomades ou seminomades. Leur immense territoire, le Tinariwen (« désert »), se partage entre le Sahara et le Sahel, à la frontière des cultures arabe et africaine.

ight

Ē

Les Touareo ont une identité marquée, une lanque Ile tamaiac) et un alphabet (le tifinagh). Musicalement. leur culture est aussi vaste que leur territoire et s'inspire aussi bien des modes et des rythmes africains que de la musique arabo-andalouse ou orientale.

Plusieurs styles se définissent aussi en fonction des régions visitées par ces nomades. Suivant les cas, c'est ainsi la musique orientale ou africaine qui domine, mais deux caractéristiques sont toujours présentes : le système question - réponse typique de la musique africaine et les ornements de la musique orientale.

À l'origine, les instruments sont roots et acoustiques (quitares, luths, percussions...). Mais à l'heure actuelle, la musique s'électrifie et les quitares avec. Un groupe illustre particulièrement bien cette évolution : les bien nommés Tinariwen, qui ont développé une forme de blues basée sur ces critères mais aussi métissée avec d'autres musiques comme le hip-hop.

Pour cette rubrique, j'ai préféré la quitare aconstique, plus roots, dans un registre musical proche de celui qui est pratiqué à la frontière du Mali et de l'Algérie, que l'on pourrait qualifier de blues du désert.

Harmoniquement, la grille fonctionne sur deux accords. Mi m. et Si m. 7. Ils sont ioués en aroèges par la quitare 1, qui exécute ainsi un riff mélodique répétitif sur lequel s'articule le solo de la quitare 2 que vous allez apprendre.

Il est construit sur la gamme de Mi m. dorien. caractéristique de la musique africaine ou, si vous préférez une autre approche, sur la gamme de Mi pentatonique mineur à laquelle on ajoute la seconde majeure et la sixte majeure. Rythmiquement on est parfaitement binaire, alors que l'on jouait en shuffle dans la rubrique sur laquelle vous aviez travaillé dans Guitare Classique n°29.

Ici, le phrasé est construit à partir d'un mélange croches - doubles croches. Lappui étant plus précisément basé sur la double croche. Toujours au plan rythmique, on est proche des formules caractéristiques de la musique africaine et plus spécifiquement de la quitare malienne.

On commence sur un premier riff bluesy qui est joué deux fois et sert de question et de réponse. Ensuite, on peut considérer que le phrasé se partage en questions-réponses régulières, la question étant posée sur deux mesures et la réponse effectuée sur Les deux mesures suivantes. On retrouve donc encore ici le language blues...

Vous n'oublierez pas le capodastre, que vous mettrez en case 2 et qui est lui aussi caractéristique de la quitare africaine, permettant entre autres d'utiliser souvent les cordes à vide.

Malgré la séquence tonale, on joue dans une optique modale, avec un retour très régulier sur la tonique qui revient toujours en fin de cycle. L'effet de hourdon modal est ainsi accentué. On remarquera encore les ornements qui sont de type oriental, au plan de la conception comme au plan technique.

A ce propos, on joue souvent des doubles croches et il ne faut donc pas trainer car le tempo est à 130 ! Je vous donne rendez-vous avec le 6/8 africain dans le n°31 de Guitare Classique.

J.-J. Rebillard

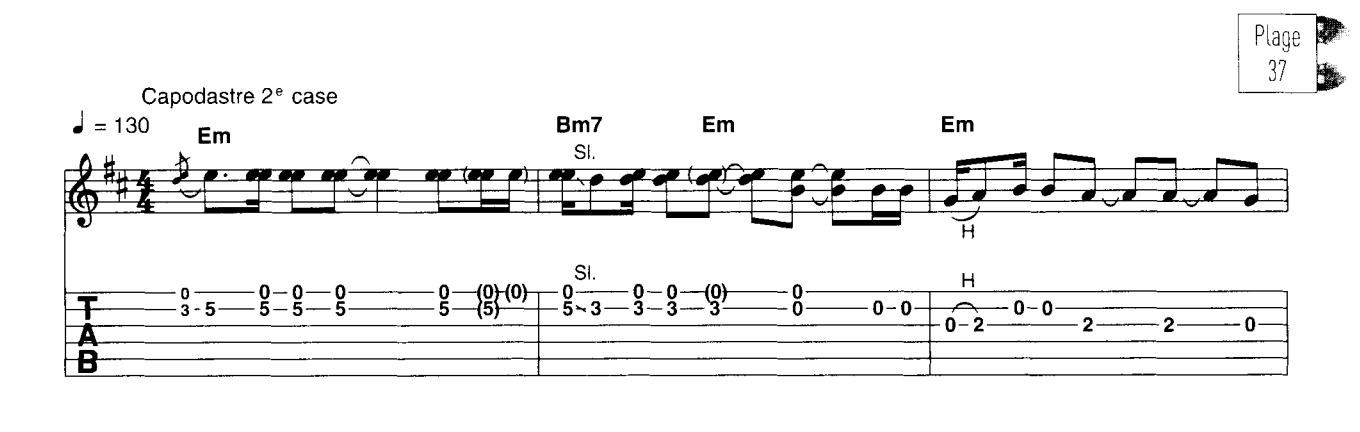

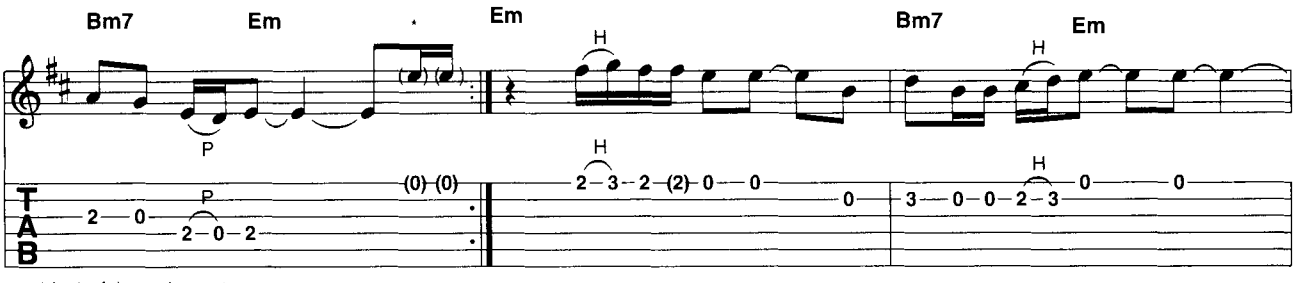

\* la 1<sup>re</sup> fois seulement

#### Modulations:

Le système le plus fréquent consiste à moduler d'un mode flamenco vers sa tonalité homonyme majeure (donc ici du mode de Mi flamenco à la tonalité de Mi Majeur), par l'accord de dominante de la tonalité majeure visée, donc ici B7.

### Exercice 15

Tech

onfirme

Ä

Exnert

Contirmé

**Délutant** 

L'accord de B7 ouvre le compás, suggérant la tonalité de Mi majeur. Notez la présence de la note Do Idonc, accord de B7/9b.], qui anticipe l'accord suivant lla note Do est la quinte de l'accord de F Maj.), donc le retour au mode flamenco de Mi.

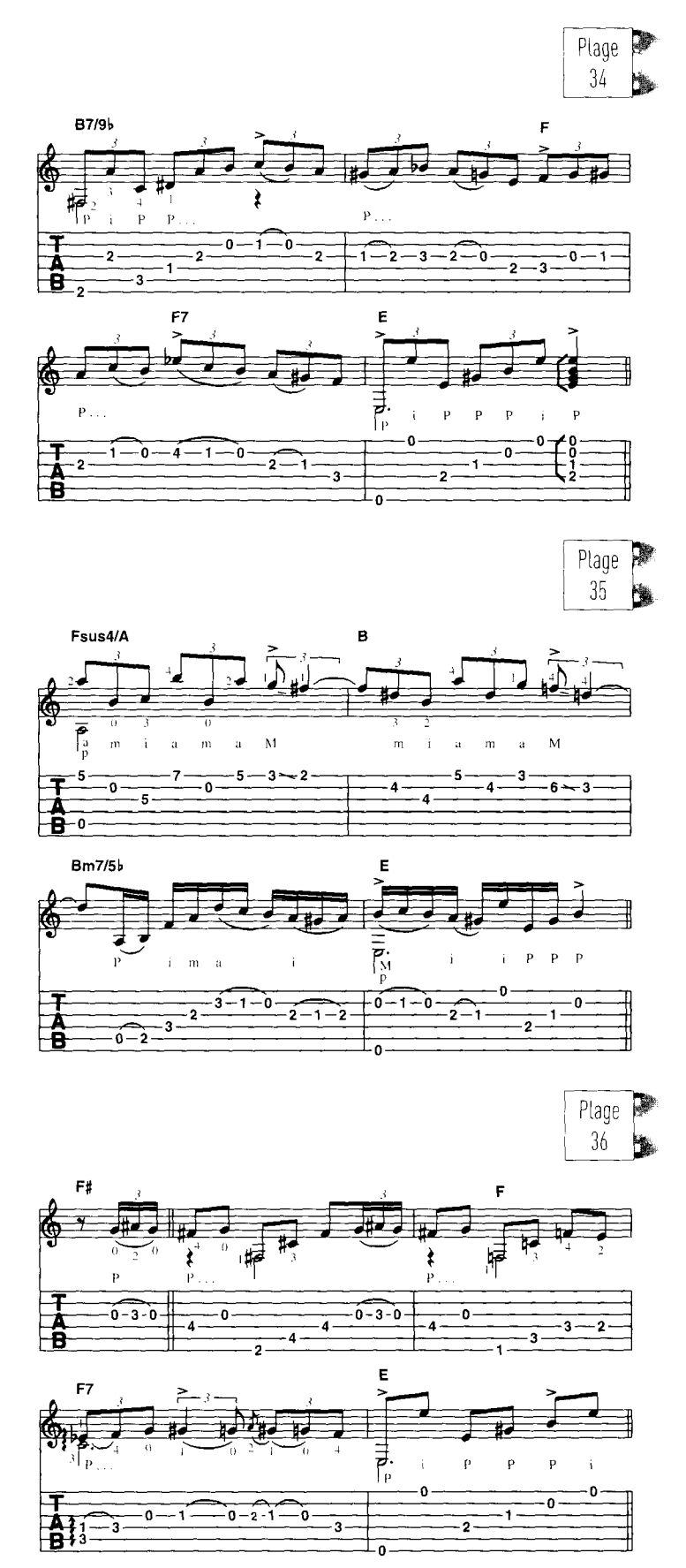

#### Exercice 16

Cette séquence, souvent utilisée par Paco de Lucía, est un peu plus complexe. Le compás commence sur le deuxième degré du mode flamenco (F M.), puis module vers la tonalité de Mi M. par l'accord de B7, avant de revenir au mode flamenco par L'accord du cinquième degré (B min. 7/5b.) substitué à l'accord du deuxième degré  $(FM)$ .

#### Exercice 17

Confirmé **Peturbant** 

i<br>Experti

Il peut aussi arriver qu'un quitariste nous lance sur une fausse piste en modulant vers un autre mode flamenco. L'exemple n°13 comportait déjà une « fausse » modulation vers le mode flamenco de La. Si nous commençons un compás sur le troisième degré abaissé d'un demi-ton, nous obtenons une autre modulation du même type, à condition de maintenir l'accord suffisamment longtemps pour installer la sensation d'un nouveau mode, Ici, le début du compás nous situe dans le mode flamenco de Fa# (ou por Taranta), avant le retour au mode flamenco de Mi par l'accord du deuxième degré. Nous avons donc une séquence chromatique : F# Maj. / F Maj. / E Maj.

A partir du prochain numéro, nous appliquerons ces cadences aux formes dérivées des fandangos. Nous commencerons par l'étude de la Taranta, dans le style de Vicente Amigo

#### Claude Worms

## **PICKING After You've Gone**

e picking est immanquablement associé au nom de Chet Atkins. Il incarne à lui seul un style, une esthétique musicale et un son. Il existe bien sûr un grand nombre de très talentueux quitaristes pratiquant aussi ce style, y apportant même leur touche personnelle. mais, qu'on le veuille ou non, on finit toujours par se définir par rapport à Chet Atkins.

**XBEC** 

i g<br>G

Ce que l'on a tendance à oublier, c'est que, dans l'ombre du maître, d'excellents quitaristes assuraient l'accompagnement, le soutien rythmique et harmonique de Chet Atkins. Certes, il s'agit d'un rôle d'accompaanateur, sans doute moins créatif que celui de Chet. mais il reste que pour accompagner un quitariste d'une telle envergure, et surtout d'une telle exigence, il ne fallait pas être manchot.

Paul Yandell a ainsi été le bras droit de Chet Atkins pendant une vingtaine d'années. Comme lui, il est originaire du Kentucky, le pays du « thumbstyle », c'est-à-dire du jeu aux doigts où le pouce, idéalement équipé d'un

onglet, tient un rôle prépondérant avec cette fameuse basse alternée. La quitare lui a pemis de détaisser son dur travail à la ferme et c'est grâce à son énergie et sa persévérance qu'il obtiendra ce poste tant convoité de deuxième quitare pour Chet Atkins et Jerry Reed, excusez du peu.

#### **Progression harmonique**

Si ce rôle de deuxième quitare consistait essentiellement à soutenir harmoniquement et rythmiquement la première quitare, notamment lors de passages solistes. Paul Yandell n'en est pas moins capable de tenir à lui tout seul un rôle de premier plan et ses arrangements de standards nous le prouvent si besoin était.

La pièce ici présentée est en Mi majeur, bien que le thème débute sur un accord de La, sous dominante de la tonalité. L'intro débute d'ailleurs sur un accord de Mi 7, dominante de La, ce qui pourrait prêter à confusion. Mais à la fin des huit mesures d'intro, on est bien sur

un accord de Si 7 (avec aiout de la onzième), dominante de Mi. Et en jouant le thème, on a bien une sensation de repos lorsqu'on arrive sur l'accord de Mi.

La progression harmonique est très intéressante. avec le passage de La à La M.7 qui a ici une sonorité particulière du fait du placement au chant de la septième majeure. On passe ensuite au La m.6 qui donne une coloration spéciale, un peu teintée de mélancolie, à ce thème. Ce subtil alissement harmonique n'est sans doute pas étranger au grand succès de ce thème, repris notamment dans le style manouche où il est devenu un standard incontournable

Ici, c'est votre pouce qui effectuera la pompe en accentuant bien les temps 2 et 4. Repérez bien les accords complets, les enchaînements harmoniques. avant de vous lancer dans le thème. Cela vous facilitera grandement l'apprentissage du morceau grâce à une vision d'ensemble plus structurée.

Thomas Hammie

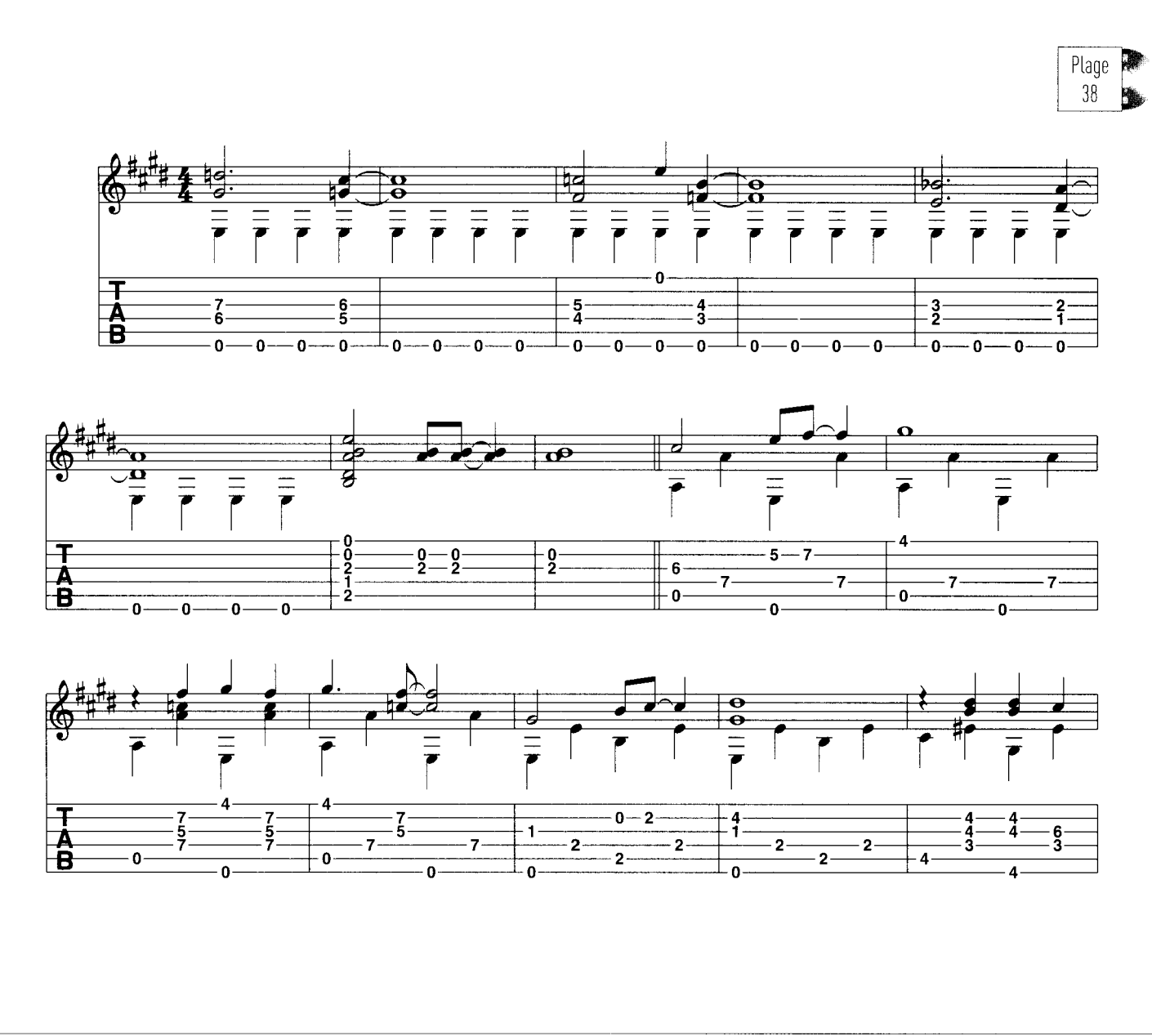

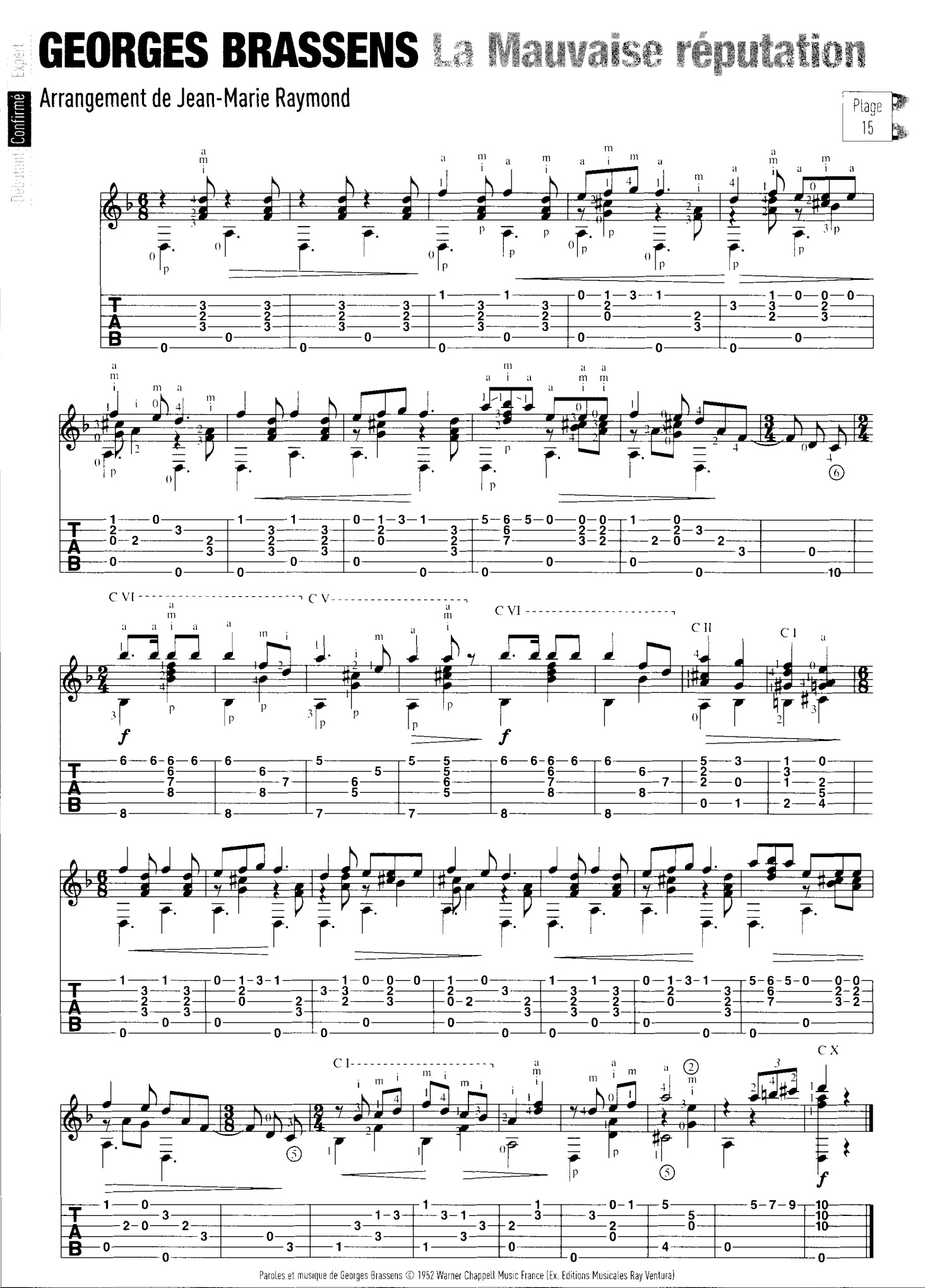

74 Guitare Classique N°30